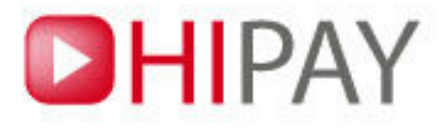

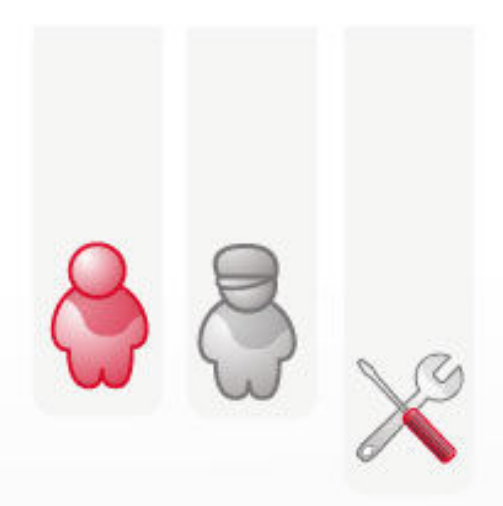

# **Configuration du Kit Marchand**

TM est édité par HPME ( https://www.hipay.com ) - Tous droits réservés 2009-10 1

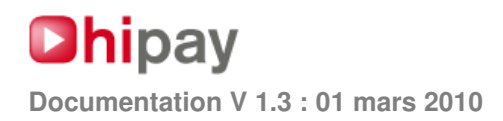

## **TABLE DES MATIERES**

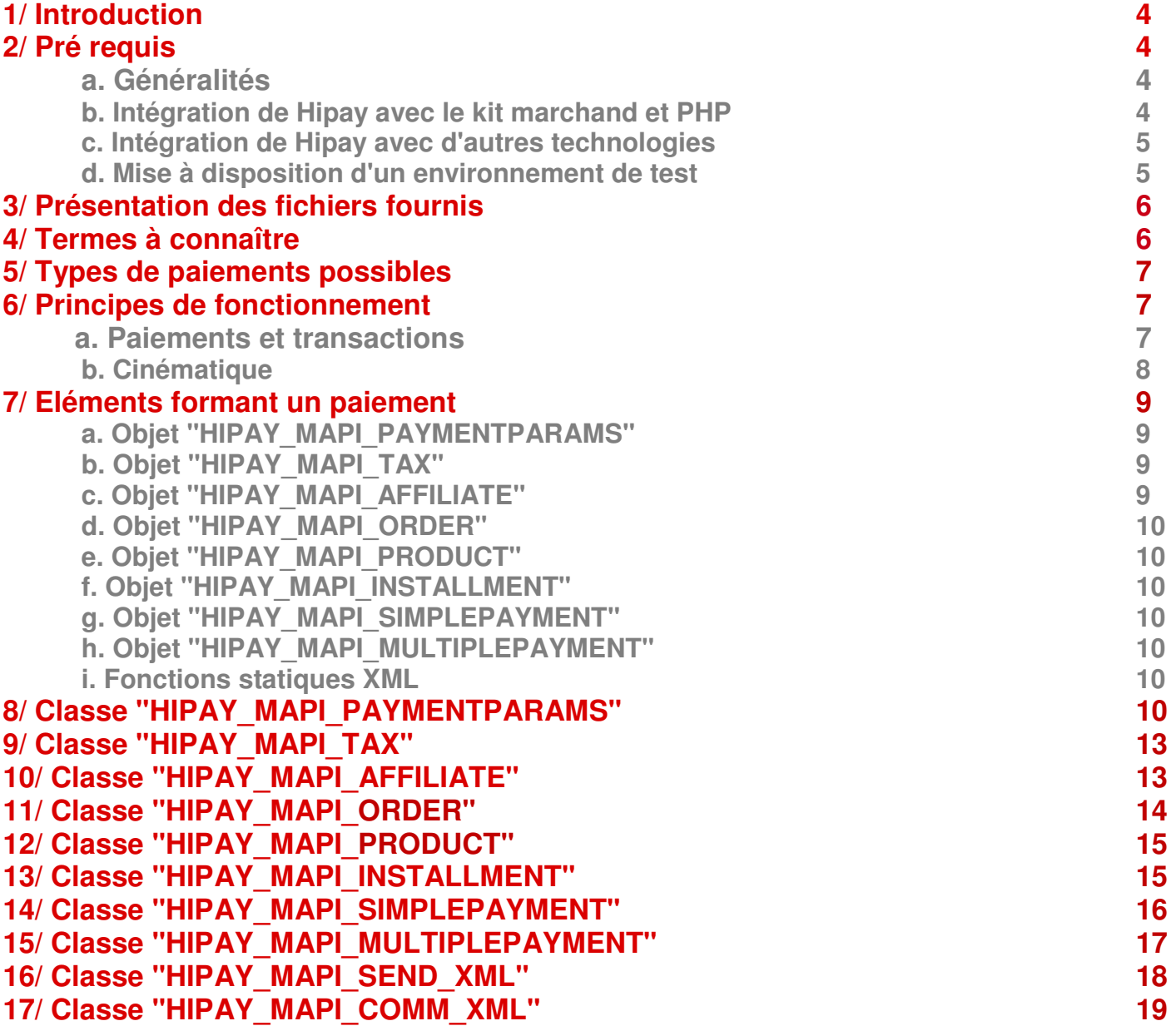

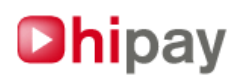

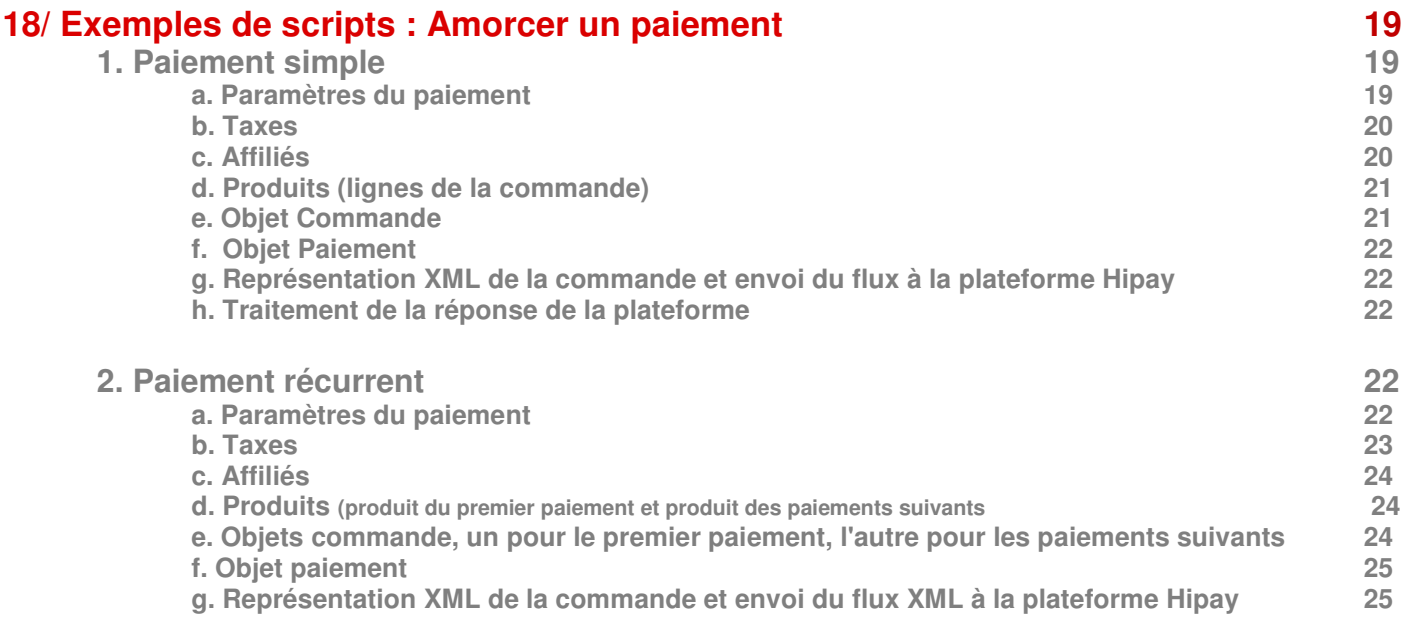

## **19/ Exemples de scripts : Réception de notification pour le résultat d**'**une action sur un paiement 26**

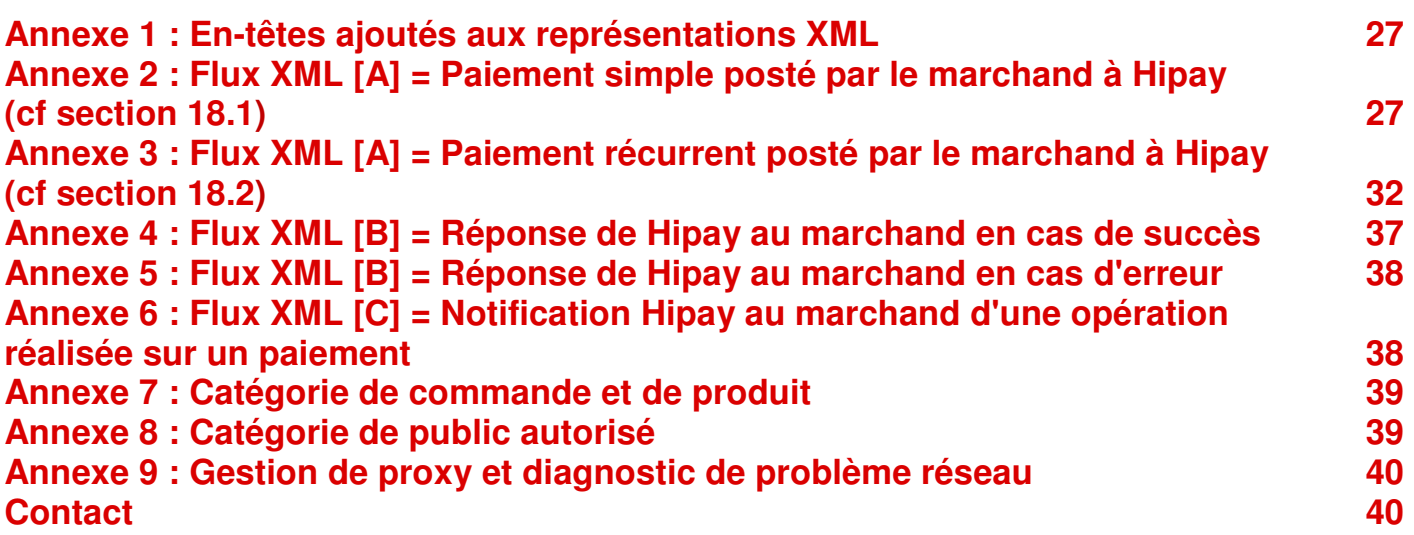

## **1/ Introduction**

La solution Hipay fournit au marchand une solution de paiement simple, rapide et fiable à destination de ses clients. Le présent document a pour but d'expliquer comment interfacer le site marchand à la plateforme Hipay. Le principe général est le suivant :

- Le site du marchand transmet à la plateforme Hipay non seulement le montant à faire payer par le client, mais également la décomposition de celui-ci (montant par article vendu, montant des frais de port etc.). Le montant final de la commande doit être supérieur ou égal à 2 € ou équivalent dans une autre devise. Cette démarche est effectuée en temps réel, c'est à dire au moment où le client doit réaliser son paiement.

- La plateforme Hipay retourne au site du marchand l'adresse Web vers laquelle renvoyer le client afin que celui-ci puisse réaliser son paiement.

- Le client effectue son paiement.

- Le site du marchand est informé du résultat du paiement par la plateforme Hipay.

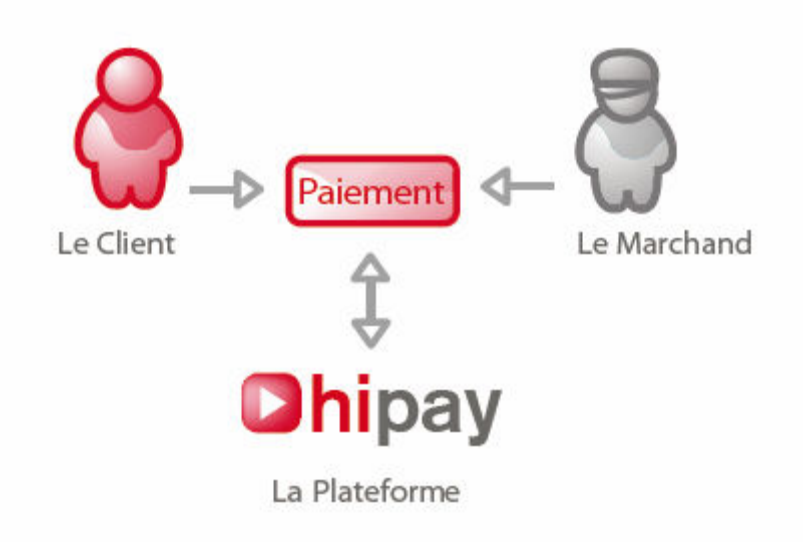

## **2/ Pré requis**

#### **a. Généralités**

Avant de pouvoir interfacer Hipay avec votre site, certaines informations doivent être enregistrées au préalable dans votre " Gestion Marchande " disponible sur votre compte Hipay. Vous devez donc :

Renseigner les informations relatives à votre site afin de créer un " Id Site " et un mot de passe marchand dans « gestion marchande > kit marchand > Configurer les sites associés à la plateforme Hipay ». C'est cet Id et ce mot de passe MAPI qu'il faudra indiquer lors de l'utilisation du Kit Marchand.

Si vous désirez répartir une partie des paiements reçus sur des comptes secondaires, nous vous invitons à les créer au préalable via votre "Gestion Courante>Synthèse des comptes".

### **b. Intégration de Hipay avec le kit marchand et PHP**

L'API Marchande Hipay (dénommée ci-après MAPI) ne peut être utilisée que sur une plateforme ayant accès au langage PHP, version 5.1 minimum, avec les modules cURL, SimpleXML et SSL installés et fonctionnels.

L'option magic quotes qpc doit être positionnée à « Off » dans le fichier php.ini de votre serveur afin que vous puissiez utiliser correctement les méthodes du kit php.

**L'utilisateur du Kit Marchand doit avoir la maîtrise de ce langage, notamment de la programmation orientée objet, et plus généralement des technologies actuelles liées au Web.** 

#### **Dhipay** TM est édité par HPME ( https://www.hipay.com ) - Tous droits réservés 2009-10 4

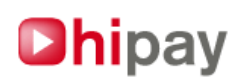

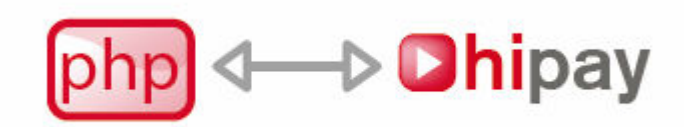

#### **c. Intégration de Hipay avec d'autres technologies**

Le principe de fonctionnement étant une communication entre la plateforme Hipay et la plateforme du marchand via des flux XML, il est toutefois possible à l'utilisateur de ne pas utiliser MAPI et de développer ses propres outils de gestion des flux. Dans un tel cas, l'utilisateur est invité à prendre connaissance de ce document et particulièrement des annexes décrivant les différents flux xml échangés.

Toutes les requêtes XML sont envoyées en UTF-8 en méthode POST, en mode sécurisé SSL (https), dans le paramètre nommé « xml », à l'adresse https://payment.hipay.com/order/

Il est possible en s'aidant d'un validateur de schema xml dans la technologie choisie de valider la conformité des flux que vous nous postez. Le schema xml de mapi est situé à l'adresse https://payment.hipay.com/schema/mapi.xsd

### **d. Mise à disposition d'un environnement de test**

Hipay met aussi à votre disposition un environnement de test afin que vous puissiez testez l'intégration de votre système d'information à la plate-forme Hipay.

Le serveur qui héberge la plate-forme de test est à l'adresse https://test.www.hipay.com.

L'url de réception des paiements sur cet environnement sera donc https://test.payment.hipay.com/order/

Elle est renseignée dans le fichier « mapi defs.php » du kit marchand, téléchargeable sur le site de test. Les transactions réalisées sur cette plate-forme simulent des mouvements de fonds. Aucune réelle capture des fonds n'est réalisée sur cette dernière.

Attention, les identifiants de connexion sur cette plate-forme ne seront pas les mêmes que ceux configurés en production, vous devez alors configurer votre compte marchand de test sur cette plate-forme.

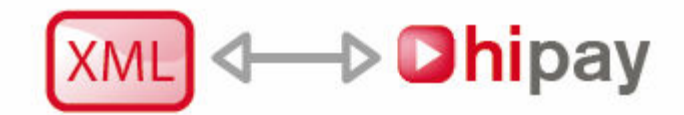

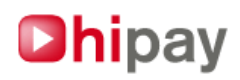

## **3/ Présentation des fichiers fournis**

MAPI se présente sous la forme de plusieurs fichiers mettant à la disposition du développeur un ensemble d'objets lui permettant de décrire la commande à payer par le client. On entend par "commande" l'ensemble des données et des montants qui, additionnés, représentent le montant a régler par le client.

#### **Les fichiers fournis sont :**

mapi\_defs.php \*  $\longrightarrow$   $\longrightarrow$  Constantes utiles au kit.<br>mapi\_paymentparams.php \*  $\longrightarrow$  Accesseurs de l'objet dé mapi\_simplepayment.php<sup>\*</sup><br>mapi\_multiplepayment.php<sup>\*</sup> mapi\_multiplepayment.php \*  $\longrightarrow$  Objet paiement de type abonnement.<br>mapi order.php \*  $\longrightarrow$  Objet commande. mapi\_order.php \*  $\longrightarrow$   $\longrightarrow$   $\longrightarrow$   $\longrightarrow$  Objet commande.<br>mapi\_product.php \*  $\longrightarrow$   $\longrightarrow$  Objet ligne de con mapi\_affiliate.php \* **>** Objet affiliation. mapi\_tax.php<sup>\*</sup><br>mapi\_send\_xml.php<sup>\*</sup> mapi\_payment.php **bittering in the set of the set of the set of the set of the set of the set of the set of the set of the set of the set of the set of the set of the set of the set of the set of the set of the set of the** mapi\_item.php **bit in apid all commande généraliste.**<br>  $\frac{1}{2}$  Méthodes internes au kit pour manipul mapi\_xml.php **> Méthodes internes au kit pour manipuler du XML.**<br>mapi utf8.php > Méthodes internes au kit pour manipuler de l'utf-8

- mapi\_package.php \* **>** Fichier contenant les inclusions nécessaires à l'utilisation du kit.
	-
	- > Accesseurs de l'objet décrivant les paramètres généraux du paiement.<br>> Objet paiement simple.
	-
	-
	- $>$  Objet ligne de commande dans le cadre d'un paiement simple.
- mapi<sup>n</sup>installment.php \* > Objet ligne de commande dans le cadre d'un paiement multiple.
	-
	-
	- » Méthodes d'envoi des flux XML vers la plate-forme Hipay.
- mapi comm xml.php \* > Méthodes d'analyse des flux XML postés par Hipay.
	-
	-
	-
	- > Méthodes internes au kit pour manipuler de l'utf-8.
- mapi utils.php **> Boite à outils interne au kit.**
- mapi exception.php **> Type d'objet Exception renvoyé par le kit en cas d'erreur.**

Les fichiers suivis d'une astérisque (\*) contiennent des éléments ou objets appelés à être manipulés par le marchand. Ce document ne détaillera que les objets appelés à être manipulés directement par le marchand. Il ne sera donc pas fait mention des différents objets utilisés en interne par MAPI. Le seul fichier à inclure dans les scripts PHP utilisant MAPI est **mapi\_package.php**.

## **4/ Termes à connaître**

Voici la liste des termes à connaître pour une meilleure compréhension de cette documentation du Kit Marchand :

- **XML :** " Extensible Markup Language " Langage informatique de balisage générique.
- **MAPI :** Merchant Application Programming Interface
- **Mot de passe MAPI :** Mot de passe défini dans l'interface de gestion de l'espace marchand sur le site Hipay.
- **Marchand :** Membre de Hipay utilisant les services de la plateforme Hipay pour faire payer ses clients.
- **Affilié :** Membre de Hipay qui n'est pas le marchand et qui reçoit une partie du paiement effectué par le client.
- **Montant HT de la commande :** Montant total de la commande qui n'intègre pas le calcul des taxes.

**- Montant TTC de la commande :** Montant total de la commande qui intègre les taxes. C'est ce montant que paiera le client.

**- Taxe :** Un montant fixe ou un pourcentage, qui vient s'ajouter au montant HT de la commande.

**- Numéro de client :** Le numéro de client est défini lors de la création de votre Espace Utilisateur (EU) sur Hipay, et visible en haut à droite de chaque page de la partie " connecté " du site Hipay.

**- Numéro de compte :** Chacun des comptes appartenant à un espace utilisateur à un numéro. Ceux-ci sont indiqués dans la rubrique " Synthèse des comptes " de l'espace utilisateur.

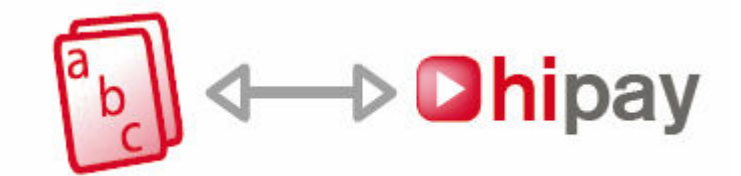

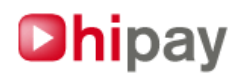

## **5/ Types de paiements possibles**

#### **Deux types de paiement sont possibles :**

- Le " **paiement simple** " : le client paye une seule fois le montant de sa commande.

Le client et le marchand reçoivent chacun un mail de confirmation de la prise de commande avec l'identifiant de la transaction du paiement.

- Le " **paiement récurrent** " : l'abonnement, le client paiera, à intervalles réguliers, le montant d'une commande.

Dans ce dernier cas, on apparentera le " paiement récurrent " à une prise d'abonnement comportant, en premier, un paiement A, puis, régulièrement, un paiement B.

Le paiement A peut se voir attribuer une période de gratuité : la capture des fonds a alors lieu après un laps de temps défini par le marchand.

L'abonnement est associé à une référence d'abonnement.

Pour chaque paiement durant la durée de l'abonnement, le client et le marchand reçoivent chacun un mail de confirmation du paiement avec l'identifiant de la transaction et l'identifiant de l'abonnement.

Le client reçoit également des mails de rappel ou d'échec de prélèvement de son abonnement.

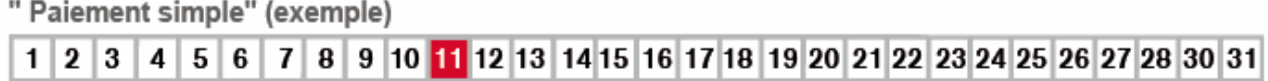

#### " Paiement récurrent " (exemple)

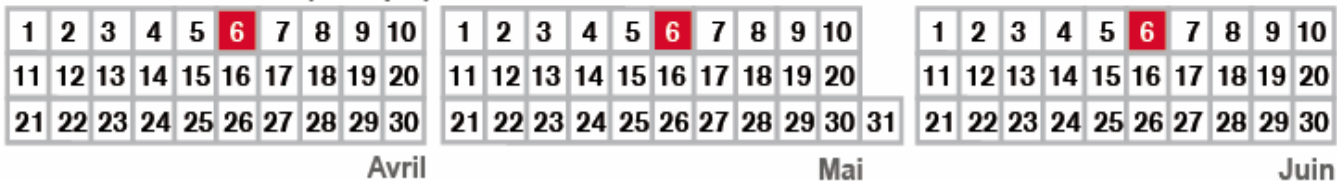

## **6/ Principes de fonctionnement**

#### **a. Paiements et transactions**

Chaque paiement initie une transaction sur la plate-forme Hipay. Une transaction est constituée d'un montant, d'une source (le client) et d'une destination (le marchand).

#### **Différentes opérations peuvent être appliquées à celles-ci :**

**- L'autorisation :** il s'agit d'une opération ayant pour but de vérifier la solvabilité de la source et de " bloquer " le montant de la transaction sur le compte client. Le montant ainsi bloqué n'est pas transféré à la destination (le marchand). Si la source (le client) de la transaction est un compte Hipay, le montant ainsi autorisé n'apparaît plus dans les avoirs du client.

**- L'annulation :** le montant annulé est débloqué. Le montant réapparaît alors dans les avoirs du client.

**- La capture :** elle ne peut intervenir qu'après une autorisation. Elle permet de transférer le montant bloqué par l'autorisation auprès de la source vers le destinataire de la transaction.

- **Le remboursement** : total ou partiel, il permet au marchand de rembourser le client.

Il ne peut intervenir qu'une fois la capture effectuée.

- **Le rejet**: du montant total, Hipay peut rejeter la transaction dans certains cas particuliers.

Il ne peut intervenir qu'une fois la capture effectuée.

En plus des mails de prise de commande, le marchand peut recevoir des mails de notification d'opération sur un paiement ou un abonnement afin d'en suivre le cycle de vie, en parallèle des notifications http.

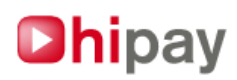

## **b. Cinématique**

**1.** Le client passe sa commande sur le site marchand. Ce dernier utilise les objets MAPI pour décrire la commande à facturer au client.

**2.** La commande ainsi décrite est transmise à la plateforme Hipay par un flux XML [A]. Le montant final de la commande doit être supérieur ou égal à 2 € ou équivalent dans une autre devise.

**3.** La plateforme Hipay retourne au marchand, via un flux XML [B], l'url de l'interface de paiement, ou un message d'erreur, si le flux XML n'est pas valide.

**4.** Le marchand redirige son client vers l'url de l'interface de paiement Hipay.

**5.** Le client procède à son paiement sur l'interface de paiement Hipay. A l'issue du paiement il reçoit un mail de confirmation de son achat.

**6.** Le marchand est informé du résultat du paiement via un flux XML [C] à destination d'un script installé sur son site. Un mail de prise de commande est adressé en parallèle sur l'adresse email définie dans les paramètres généraux du paiement. Si ce champ n'est pas renseigné, c'est l'email enregistré sur votre compte marchand qui est utilisé.

#### **Ensuite selon le type de paiement, plusieurs scénarios peuvent se présenter :**

#### **- Paiement avec capture immédiate :**

La transaction est autorisée et capturée immédiatement.

#### **- Paiement avec capture différée ou manuelle :**

La transaction est autorisée immédiatement, mais sa capture est différée ou bien activée manuellement par le marchand dans son interface de gestion marchande Hipay.

#### **- Paiement avec période de gratuité et capture immédiate :**

La transaction est autorisée immédiatement puis capturée à l'expiration de la période de gratuité.

#### **- Paiement avec période de gratuité et capture différée ou manuelle :**

La transaction est autorisée immédiatement. La capture sera réalisée ultérieurement de manière automatique (capture programmée) ou manuelle à l'expiration de la période de gratuité.

Pendant toute la durée de vie de la transaction créée par ce paiement, le marchand recoit en plus des notifications par mail et http (flux XML [C]) des différentes opérations appliquées à celle-ci, comme par exemple les annulations, remboursements etc.

**7.** Le marchand livre le contenu ou produit à son client

Chaque paiement initiera une transaction se décomposant en

- une autorisation

- une capture

 $O<sub>II</sub>$ 

- une capture seulement (autorisation/capture en quasi simultané)

Dans le cas de l'abonnement, on notera que seul le premier paiement peut donner droit à une période de gratuité.

Le client recevra également un mail de rappel avant chaque prélèvement dans le cadre d'une prise d'abonnement lui rappelant que son compte doit être bien approvisionné (dans le cas d'un paiement via son compte hipay), ainsi qu'un mail lui confirmant le succès ou l'échec du prélèvement pour chaque paiement de l'abonnement.

## **Dhipay**

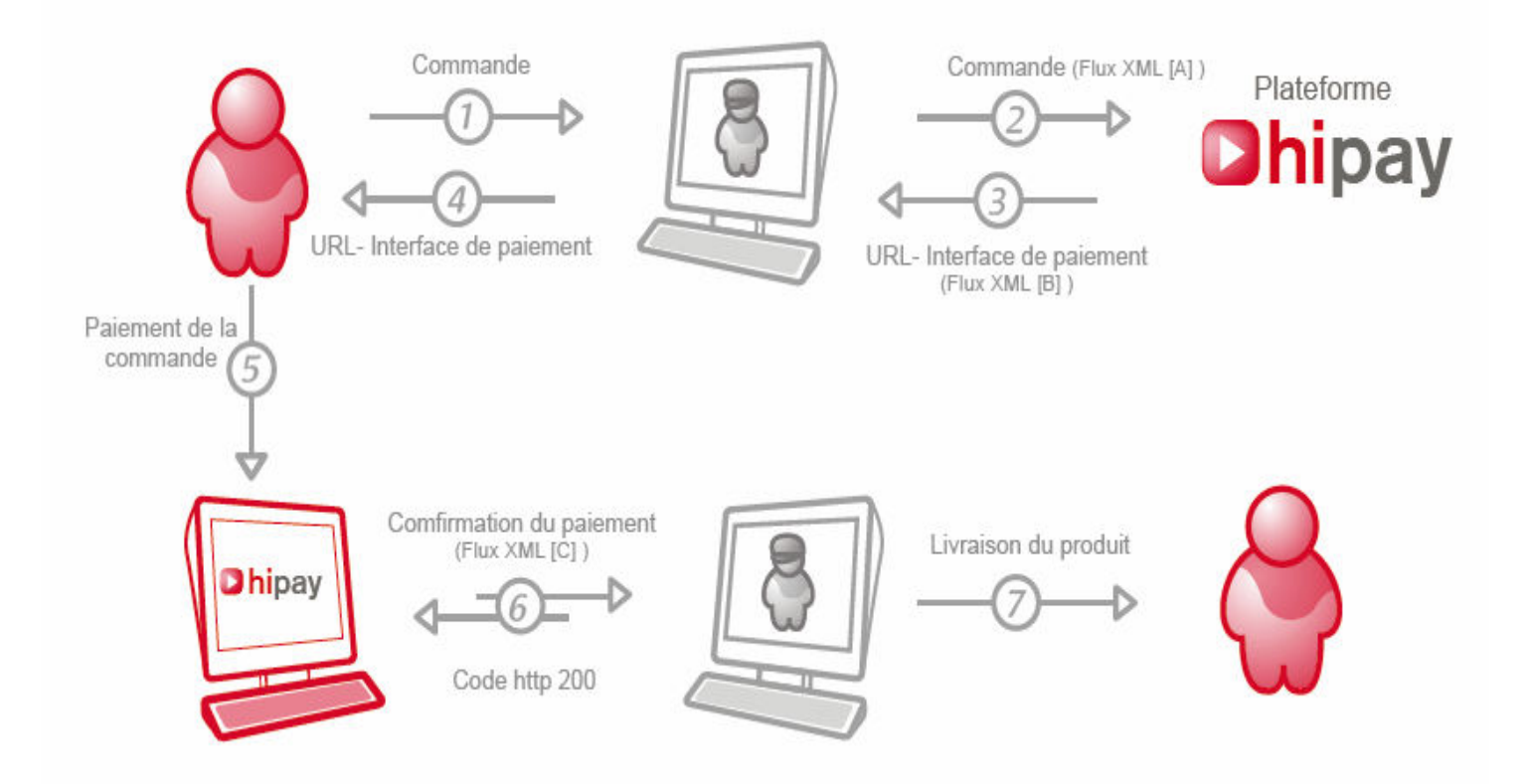

## **7/ Eléments formant un paiement**

Qu'elle soit de type " paiement simple " ou " paiement récurrent ", une commande est constituée de plusieurs objets distincts.

**En règle générale, un paiement est constitué d'informations concernant :** 

- La connexion à la plateforme Hipay.
- Le ou les produits vendus.
- Les taxes appliquées.
- Les affiliés.

### **a. Objet "HIPAY\_MAPI\_PAYMENTPARAMS"**

#### **Cet objet regroupe les données générales du paiement :**

- Identifiant (L'identifiant numérique du compte rattaché au site web enregistré) et mot de passe MAPI pour se connecter à la plateforme. (« mot de passe marchand » enregistré avec le site web internet du compte)

- Comptes du marchand sur lesquels reverser les sommes payées par le client.
- Devise de la commande (tous les montants fournis pour cette commande seront entendus dans cette devise).
- L'url du script chez le marchand qui recevra le flux XML [C] l'informant du résultat du paiement.
- Les urls vers lesquelles renvoyer le client après son paiement, en cas d'annulation, de succès ou d'échec.

## **b. Objet "HIPAY\_MAPI\_TAX"**

#### **Cet objet regroupe les données qui décrivent une taxe.**

Une taxe est définie par son nom et sa valeur, cette dernière pouvant être un montant fixe (dans la devise de la commande) ou un pourcentage de tout ou d'une partie du montant de la commande.

### **c. Objet "HIPAY\_MAPI\_AFFILIATE"**

#### **Cet objet regroupe les données qui décrivent un affilié.**

Un affilié est défini par son numéro de client (Espace Utilisateur) et par le numéro d'un de ses comptes sur la plateforme Hipay, ainsi que la quote-part du montant de la commande qu'il recevra.

Ce montant est défini par une valeur fixe ou un pourcentage du montant de la commande à laquelle il est associé.

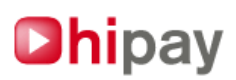

## **d. Objet "HIPAY\_MAPI\_ORDER"**

#### **Cet objet regroupe les données qui représentent les informations générales d'une commande.**

#### **Ces informations sont :**

- Les montants des frais d'envoi, d'assurances et de coûts fixes associés à la commande.
- Les taxes s'appliquant à ces montants, ces dernières étant représentées par des objets HIPAY\_MAPI\_Tax.
- Les affiliés percevant une commission sur la commande, représentés par un ensemble d'objets HIPAY\_MAPI\_Affiliate.
- Le libellé et les informations sur la commande.
- La catégorie marchande de la commande. (Voir Annexe 7)

## **e. Objet "HIPAY\_MAPI\_PRODUCT"**

#### **Cet objet représente une ligne de la commande dans le cas d'un " paiement simple ". Un " paiement simple " comportera un objet de ce type, associé à l'unique commande.**

Une ligne de commande regroupe :

- Le nom et des informations sur le produit.
- La référence du produit.
- La quantité de produit commandé.
- La catégorie du produit. (Voir Annexe 7)
- Le prix HT du produit.

Les taxes s'appliquant au montant HT, représentées par des objets HIPAY\_MAPI\_Tax.

### **f. Objet "HIPAY\_MAPI\_INSTALLMENT"**

#### **Cet objet représente le montant à payer pour un abonnement.**

**Un abonnement comportera deux objets de ce type, l'un pour la première commande, le second pour décrire les commandes récurrentes suivantes.** 

#### **Les informations regroupées dans cet objet sont :**

Le montant HT du paiement.

Les taxes s'appliquant à ce montant, représentées par des objets HIPAY\_MAPI\_Tax. Soit le délai avant exécution du paiement pour un premier paiement, soit l'intervalle entre deux paiements pour les paiements suivants.

### **g. Objet "HIPAY\_MAPI\_SIMPLEPAYMENT"**

#### **Cet objet représentant un " paiement simple ", est composé de plusieurs objets :**

- Un objet HIPAY\_MAPI\_PaymentParams.
- Un objet HIPAY\_MAPI\_Order.
- Un ou plusieurs objets HIPAY\_MAPI\_Product.

#### **h. Objet "HIPAY\_MAPI\_MULTIPLEPAYMENT"**

#### **Cet objet, représentant un abonnement, est composé de plusieurs objets :**

- Un objet HIPAY\_MAPI\_PaymentParams.

- Deux objets HIPAY\_MAPI\_Order, l'un pour le premier paiement, l'autre pour les paiements suivants.
- Deux objets HIPAY\_MAPI\_Installment, l'un pour le premier paiement, l'autre pour les paiements suivants.

#### **i. Fonctions statiques XML**

Les classes HIPAY\_MAPI\_SEND\_XML et HIPAY\_MAPI\_COMM\_XML regroupe plusieurs fonctions servant à envoyer le flux XML [A] à la plateforme Hipay et à récupérer la réponse de la plateforme flux XML [B].

## **8/ Classe "HIPAY\_MAPI\_PAYMENTPARAMS"**

#### **Boolean setAccounts (int \$itemAccount, int \$taxAccount, int \$insuranceAccount,**

#### **int \$fixedCostAccount, int \$shippingCostAccount)**

Assigne les numéros de comptes sur lesquels seront versés les différents montants (produit vendu, montant des taxes, montant des frais d'assurances, montant des coûts fixes et montant des frais de livraison). Les numéros de comptes indiqués peuvent être identiques.

#### **Int getItemAccount ()**

Retourne le numéro de compte sur lequel sera versé le montant des produits.

#### **Int getTaxAccount ()**

Retourne le numéro de compte sur lequel sera versé le montant des taxes.

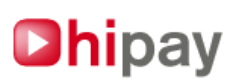

#### **Int getFixedCostAccount ()**

Retourne le numéro de compte sur lequel sera versé le montant des coûts fixes.

#### **Int getInsuranceAccount ()**

Retourne le numéro de compte sur lequel sera versé le montant des assurances.

#### **Int getShippingCostAccount ()**

Retourne le numéro de compte sur lequel sera versé le montant des frais d'envoi.

#### **Boolean setBackgroundColor (string \$bg\_color)**

Assigne la couleur de fond de l'interface de paiement (sous forme hexadécimale #XXXXXX). La couleur blanche par défaut est conseillée (transparence des images problématique sous certains navigateurs).

#### **String getBackgroundColor ()**

Retourne la couleur de fond de l'interface de paiement.

#### **Boolean setCaptureDay (int \$captureDay)**

Définit le délai de capture.

Le délai de capture correspond à la période de temps, en jours, séparant l'autorisation de la transaction et le transfert de la somme sur le compte du marchand.

Lors de l'autorisation de la transaction, le montant payé par le client est mis en réserve et n'est donc plus disponible pour un autre achat par ce dernier.

#### **La valeur de \$captureDay peut être :**

**- HIPAY\_MAPI\_CAPTURE\_IMMEDIATE** : la capture est effectuée immédiatement.

**- HIPAY\_MAPI\_CAPTURE\_MANUAL** : la capture sera effectuée par le marchand.

**- valeur > 0 :** nombre de jours avant capture.

Le nombre de jours avant capture ne peut excéder la valeur HIPAY\_MAPI\_CAPTURE\_MAX\_DAYS en général 7 (constante définie par Hipay).

Si la capture manuelle est choisie, celle-ci doit également intervenir avant le délai HIPAY\_MAPI\_CAPTURE\_MAX\_DAYS, sans quoi la transaction est annulée et son montant de nouveau disponible pour le client.

#### **Int getCaptureDay ()**

Retourne le délai de capture en jours.

#### **Boolean setCurrency (string \$currency)**

Définit la devise. Celle-ci doit être précisée par son code ISO-4217 : EUR, USD, CAD, AUD, CHF, SEK, GBP Elle doit correspondre à la devise attachée au compte du site.

#### **String getCurrency ()**

Retourne la devise du paiement.

#### **Boolean setDefaultLang (string \$defaultLang) (obsolete)**

Assigne la langue de l'interface par défaut (az\_AZ = langue\_PAYS) Exemple : fr\_FR, ou fr\_BE ou nl\_BE, ... La version actuelle comprend pour le moment le français ou l'anglais. La langue par défaut est celle du compte marchand

#### **String getDefaultLang ()**

Retourne la langue de l'interface par défaut.

#### **Boolean setIdForMerchant (string \$idForMerchant)**

Définit l'identifiant de cette commande au sein du système d'information du marchand. Cet identifiant alphanumérique est libre.

#### **Int getIdForMerchant ()**

Retourne l'identifiant de la commande pour le marchand.

#### **Boolean setLogin (string \$login, string \$password)**

Assigne le login et le mot de passe MAPI nécessaire pour se connecter à la plateforme.

Attention, il ne s'agit pas du login et mot de passe utilisé pour se connecter au site Hipay, mais du login et mot de passe propre à la connexion à la passerelle des paiements.

Le login est l'id du compte associé au site web marchand.

Le mot de passe est le « mot de passe marchand » enregistré avec le site web sur votre compte.

Pour plus de renseignements, rendez-vous dans la rubrique "Kit Marchand>configurer les sites associés à la plateforme Hipay" du site Hipay.

**String getLogin ()**  Retourne le login.

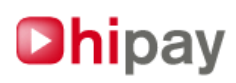

#### **String getPassword ()**

Retourne le mot de passe MAPI.

#### **Boolean setLogoUrl (string \$logo\_url)**

Assigne l'url du logo du marchand qui personnalise vos pages de paiement. Ce logo, au format GIF, PNG ou JPG (JPEG) doit être accessible depuis internet via HTTPS. Ce logo ne doit pas excéder une taille de 100/100 pixels.

#### **String getLogoUrl ()**

Retourne l'url du logo du marchand.

#### **Boolean setMedia (string \$media)**

Définit le type d'interface de paiement. Actuellement, seule la valeur "WEB" est admise.

#### **String getMedia ()**

Retourne le type d'interface de paiement.

#### **Boolean setMerchantDatas (string \$key, string \$merchantDatas)**

Assigne des données marchandes, sous la forme clé,valeur. Ces données seront retournées dans le flux XML [C] au marchand.

#### **Array getMerchantDatas ()**

Retourne les données marchandes sous la forme d'un tableau clé,valeur.

#### **Boolean setMerchantSiteId (int \$merchantSiteId)**

Défini l'identifiant du site marchand.

Cet identifiant correspond au site web déclaré dans la rubrique « Kit Marchand>configurer les sites associés à la plateforme Hipay » de la « gestion marchande » du site hipay.com.

#### **Int getMerchantSiteId ()**

Retourne l'identifiant du site marchand.

#### **Boolean setPaymentMethod (int \$paymentMethod)**

Définit si le paiement est simple ou récurrent (abonnement).

#### **Les valeurs possibles sont :**

HIPAY\_MAPI\_METHOD\_SIMPLE : paiement simple. HIPAY\_MAPI\_METHOD\_MULTI : paiement récurrent.

#### **Int getPaymentMethod ()**

Retourne le type de paiement (simple ou récurrent).

#### **Boolean setRating (string \$rating)**

Défini le public visé par ce paiement.

#### **Les valeurs possibles sont :**

- ALL : A destination de tout public.

- +12 : A destination d'un public de 12 ans minimum.
- +16 : A destination d'un public de 16 ans minimum.

- +18 : A destination d'un public de 18 ans minimum.

#### **String getRating ()**

Retourne le type de public visé.

#### **Boolean setEmailAck (string \$email\_ack)**

Assigne l'adresse email de notification de paiement. Un email sera envoyé à cette adresse à chaque paiement, réussi ou non. Cette adresse est celle d'une boite email dédiée administrée par le marchand.

#### **String getEmailAck ()**

Retourne l'email de notification.

#### **Boolean setUrlAck (string \$url\_ack)**

Assigne l'url à appeler pour notifier au marchand les résultats des opérations effectuées sur la transaction (envoi du flux XML [C]).

**String getUrlAck ()**  Retourne l'url\_ack.

## **)hi**pay

**Boolean setUrlCancel (string \$url\_cancel)**  Assigne l'url vers laquelle doit être redirigé le client si le paiement est annulé.

**String getUrlCancel ()**  Retourne l'url\_cancel.

**Boolean setUrlNok (string \$url\_nok)**  Assigne l'url vers laquelle doit être redirigé le client si le paiement n'est pas autorisé.

**String getUrlNok ()**  Retourne l'url\_nok.

**Boolean setUrlOk (string \$url\_ok)**  Assigne l'url vers laquelle doit être redirigé le client si le paiement est autorisé.

**String getUrlOk ()**  Retourne l'url\_ok. Les Urls précisées ici doivent être absolues : ex. http://site.com/page ou http://ip\_adress/page

**Boolean check ()**  Vérifie que l'objet est correctement initialisé.

## **9/ Classe "HIPAY\_MAPI\_TAX"**

#### **Boolean setTaxName (string \$taxName)**  Assigne le libellé de la taxe.

**String getTaxName ()**  Retourne le libellé de la taxe.

#### **Boolean setTaxVal (float \$taxVal, [boolean \$percentage = true])**

Assigne la valeur de la taxe. La valeur peut-être un montant fixe, ou bien un pourcentage. Dans ce dernier cas, \$percentage doit avoir la valeur " true ".

## **Float getTaxVal ()**

Retourne la valeur de la taxe.

**Boolean isPercentage ()**  Retourne " true " si la valeur de la taxe est exprimée en pourcentage.

**Boolean check ()**  Vérifie que l'objet est correctement initialisé.

## **10/ Classe "HIPAY\_MAPI\_AFFILIATE"**

#### **Boolean setCustomerId (int \$customerId)**

Assigne le numéro de client Hipay de l'affilié (Id de son espace utilisateur Hipay EU).

**Int getCustomerId ()**  Retourne le numéro de client Hipay de l'affilié.

**Boolean setAccountId (int \$accountId)**  Assigne le numéro de compte Hipay de l'affilié, c'est à dire le compte sur lequel le montant de l'affiliation sera reversé.

**Int getAccountId ()**  Retourne le numéro de compte Hipay de l'affilié.

#### **Boolean setValue (float \$val, int \$percentageTarget)**

Assigne la valeur de l'affiliation, qui est un montant fixe ou un pourcentage. S'il s'agit d'un pourcentage, \$percentageTarget représente la cible, c'est à dire sur quel(s) montant(s) est basé le montant de l'affiliation.

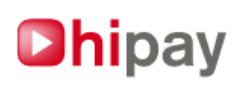

#### **\$percentageTarget est l'addition de tout ou partie des valeurs suivantes :**

- HIPAY\_MAPI\_TTARGET\_TAX : le montant des taxes est pris en compte dans le calcul du pourcentage.
- HIPAY\_MAPI\_TTARGET\_INSURANCE : le montant des assurances (HT) est pris en compte dans le calcul du pourcentage.
- HIPAY\_MAPI\_TTARGET\_FCOST : le montant des coûts fixes (HT) est pris en compte dans le calcul du pourcentage.
- HIPAY\_MAPI\_TTARGET\_SHIPPING : le montant des frais d'envoi (HT) est pris en compte dans le calcul du pourcentage.
- HIPAY\_MAPI\_TTARGET\_ITEM : le montant des produits (HT) est pris en compte dans le calcul du pourcentage.
- HIPAY\_MAPI\_TTARGET\_ALL : le montant combiné de toutes les valeurs citées ci-dessus.

#### **Int getPercentageTarget ()**

Retourne sur quoi s'applique le pourcentage.

#### **Float getValue ()**

Retourne la valeur de l'affiliation.

**Boolean check ()**  Vérifie que l'objet est correctement initialisé.

## **11/ Classe "HIPAY\_MAPI\_ORDER"**

#### **Boolean setAffiliate (array \$affiliate)**

Indique les affiliés qui recevront une rétribution pour cette commande. Représentés par des objets HIPAY\_MAPI\_Affiliate.

**Array getAffiliate ()** 

Retourne la liste des affiliés enregistrés pour cette commande.

**Boolean setFixedCost (float \$fixedCostAmount, array \$fixedCostTax)**  Définit le montant des coûts fixes et les taxes s'y appliquant (objets HIPAY\_MAPI\_Tax).

**Float getFixedCostAmount ()**  Retourne le montant des coûts fixes.

**Array getFixedCostTax ()**  Retourne les taxes s'appliquant aux coûts fixes.

**Boolean setInsurance (float \$insuranceAmount, array \$insuranceTax)**  Définit le montant des assurances et les taxes s'y appliquant (objets HIPAY\_MAPI\_Tax).

#### **Float getInsuranceAmount ()**  Retourne le montant des assurances.

**Array getInsuranceTax ()**  Retourne les taxes s'appliquant aux assurances.

**Boolean setShipping (float \$shippingAmount, array \$shippingTax)**  Définit le montant des frais d'envoi et les taxes s'y appliquant (objets HIPAY\_MAPI\_Tax).

**Float getShippingAmount ()**  Retourne le montant des frais d'envoi.

**Array getShippingTax ()**  Retourne les taxes s'appliquant aux frais d'envoi.

#### **Boolean setOrderCategory (int \$orderCategory)**

Défini la catégorie de la commande. Voir l'annexe 7 pour la liste des catégories.

**Int getOrderCategory ()**  Retourne la catégorie de la commande.

**Boolean setOrderTitle (string \$orderTitle)**  Assigne le libellé de la commande.

**String getOrderTitle ()**  Retourne le libellé de la commande.

**Boolean setOrderInfo (string \$orderInfo)**  Assigne le descriptif de la commande.

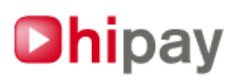

**String getOrderInfo ()**  Retourne le descriptif de la commande.

**Boolean check ()**  Vérifie que l'objet est correctement initialisé.

## **12/ Classe "HIPAY\_MAPI\_PRODUCT"**

**Boolean setCategory (int \$category)** 

Assigne la catégorie du produit. Les valeurs possibles sont les mêmes que pour l'objet HIPAY\_MAPI\_Order.

**Int getCategory ()**  Retourne la catégorie du produit.

**Boolean setInfo (string \$info)**  Assigne le descriptif du produit.

**String getInfo ()**  Retourne le descriptif du produit.

**Boolean setName (string \$name)**  Assigne le nom du produit.

**String getName ()**  Retourne le nom du produit.

**Boolean setPrice (float \$price)**  Assigne le montant unitaire HT du produit.

**Float getPrice ()**  Retourne le montant unitaire HT du produit.

**Boolean setQuantity (int \$quantity)**  Assigne la quantité de produit.

**Int getQuantity ()**  Retourne la quantité de produit.

**Boolean setRef (string \$ref)**  Assigne la référence du produit, aux choix du marchand.

**String getRef ()**  Retourne la référence du produit.

**Boolean setTax (array \$tax)**  Assigne les taxes s'appliquant à ce produit. Les taxes sont représentées par des objets HIPAY\_MAPI\_Tax.

**Array getTax ()**  Retourne les taxes s'appliquant à ce produit.

**Boolean check ()**  Vérifie que l'objet est correctement initialisé.

## **13/ Classe "HIPAY\_MAPI\_INSTALLMENT"**

#### **Boolean setFirst (boolean \$first, string \$paymentDelay)**

Définit s'il s'agit du premier paiement ou des suivants, et définit le délai de déclenchement. Si \$first vaut " true ", cela indique que l'objet concerne le premier paiement. Sinon, il concerne les autres paiements (deuxième et suivants).

La valeur \$paymentDelay n'a pas la même signification selon qu'il s'agisse du premier paiement ou du suivant.

**- Premier paiement :** dans ce cas, il s'agit de la période de gratuité, soit le délai devant s'écouler avant le déclenchement du premier paiement.

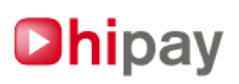

**- Deuxième paiement et suivants :** il s'agit du délai entre le premier et le second paiement, et entre chaque paiement suivant.

Pour le premier paiement, le délai peut s'exprimer en heures, en jours ou en mois. Pour le second paiement et ses suivants, le délai ne peut s'exprimer qu'en jours ou en mois.

La valeur de \$paymentDelay est de la forme " nombre/unité ".

Les unités possibles sont " H " pour " heure ", " D " pour " jour " et " M " pour " mois ". Par exemple : " 9H " correspond à " 9 heures ", " 10D " correspond à " 10 jours ", " 12M " correspond à " 12 mois ".

#### **Attention ! :**

- L'unité " H " n'est admise que pour le premier paiement;

- Il n'est pas possible d'associer plusieurs unités (ainsi " 2D5H " pour " 2 jours et 5 heures " n'est pas autorisé, on écrira " 53H " pour " 53 heures ").

#### **Boolean getFirst ()**

Indique s'il s'agit du premier paiement.

#### **String getPaymentDelay ()**

Retourne le délai de déclenchement, c'est à dire le délai devant s'écouler avant le déclenchement du premier paiement, ou le délai séparant les paiements récurrents, selon l'objet installment sélectionné.

#### **Boolean setPrice (float \$price)**

Assigne le montant HT du paiement.

#### **Float getPrice ()**

Retourne le montant HT du paiement.

#### **Boolean setTax (array \$tax)**

Assigne les taxes (objets HIPAY\_MAPI\_Tax) s'appliquant à ce paiement.

#### **Array getTax ()**

Retourne les taxes s'appliquant à ce paiement.

#### **Boolean check ()**

Vérifie que l'objet est correctement initialisé.

## **14/ Classe "HIPAY\_MAPI\_SIMPLEPAYMENT"**

#### **HIPAY\_MAPI\_SimplePayment \_\_construct (HIPAY\_MAPI\_PaymentParams \$paymentParams, HIPAY\_MAPI\_Order \$order, mixed \$items)**

Crée l'objet HIPAY\_MAPI\_SimplePayment à partir :

- d'un objet HIPAY\_MAPI\_PaymentParams
- d'un objet HIPAY\_MAPI\_Order
- d'un tableau de un ou plusieurs objets HIPAY\_MAPI\_Item

#### **Array getAffiliateTotalAmount ()**

Retourne dans un tableau le montant total redistribué aux affiliés pour chaque commande (order).

Les affiliés étant indiqués par objet HIPAY\_MAPI\_Order, le tableau retourné indique le montant total pour chacun des objets HIPAY\_MAPI\_Order.

Un objet HIPAY\_MAPI\_SimplePayment ne pouvant contenir qu'un seul objet HIPAY\_MAPI\_Order, seul le premier indice (0) du tableau retourné est significatif.

#### **Array getFixedCostTaxes ()**

Retourne le montant des taxes sur les coûts fixes.

Les coûts fixes étant indiqués par objet HIPAY\_MAPI\_Order, le tableau retourné indique le montant total pour chacun des objets HIPAY MAPI Order.

Un objet HIPAY\_MAPI\_SimplePayment ne pouvant contenir qu'un seul objet IPAY\_MAPI\_Order, seul le premier indice (0) du tableau retourné est significatif.

#### **Array getInsuranceTaxes ()**

Retourne le montant des taxes sur le coût des assurances.

Le coût des assurances étant indiqué par objet HIPAY\_MAPI\_Order, le tableau retourné indique le montant total pour chacun des objets HIPAY\_MAPI\_Order.

Un objet HIPAY\_MAPI\_SimplePayment ne pouvant contenir qu'un seul objet HIPAY\_MAPI\_Order, seul le premier indice (0) du tableau retourné est significatif.

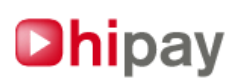

#### **Array getShippingTaxes ()**

Retourne le montant des taxes sur les frais d'envoi.

Les frais d'envoi étant indiqués par objet HIPAY\_MAPI\_Order, le tableau retourné indique le montant total pour chacun des objets HIPAY\_MAPI\_Order.

Un objet HIPAY\_MAPI\_SimplePayment ne pouvant contenir qu'un seul objet HIPAY\_MAPI\_Order, seul le premier indice (0) du tableau retourné est significatif.

#### **Array getItemsTaxes ()**

Retourne le montant des taxes sur les produits. Seul le premier indice (0) du tableau retourné est significatif.

#### **Array getItemsTotalAmount ()**

Retourne le montant total HT des produits. Seul le premier indice (0) du tableau retourné est significatif.

#### **Array getOrderTotalAmountHT ()**

Retourne le montant total HT de la commande. Seul le premier indice (0) du tableau retourné est significatif.

#### **Array getOrderTotalAmount ()**

Retourne le montant total TTC de la commande. Seul le premier indice (0) du tableau retourné est significatif.

#### **Array getTaxesTotalAmount ()**

Retourne le montant total des taxes s'appliquant sur la commande. Seul le premier indice (0) du tableau retourné est significatif.

#### **Void getTotalTaxes (array &\$itemAmount, array &\$shippingAmount, array &\$insuranceAmount, array &\$fixedCostAmount)**

Retourne le détail du montant des taxes s'appliquant sur la commande :

- \$itemAmount : Montant total des taxes s'appliquant aux produits.
- \$shippingAmount : Montant total des taxes s'appliquant aux frais d'envoi.
- \$insuranceAmount : Montant total des taxes s'appliquant aux assurances.
- \$fixedCostAmount : Montant total des taxes s'appliquant aux coûts fixes.

Pour ces 4 tableaux, seul le premier indice (0) est significatif.

#### **HIPAY\_MAPI\_PaymentParams getPaymentParams ()**

Retourne l'objet paramètre (HIPAY\_MAPI\_PaymentParams).

#### **Array getOrder ()**

Retourne l'objet " HIPAY\_MAPI\_Order ". Seul le premier indice (0) du tableau retourné est significatif et contiendra l'objet.

#### **String getXml()**

Retourne l'objet sous forme d'un flux XML tel qu'il doit être posté à la plateforme Hipay.

## **15/ Classe " HIPAY\_MAPI\_MULTIPLEPAYMENT "**

#### **HIPAY\_MAPI\_MultiplePayment \_\_construct(HIPAY\_MAPI\_PaymentParams \$paymentParams, HIPAY\_MAPI\_Order \$firstOrder, HIPAY\_MAPI\_Installment \$firstInstallment, HIPAY\_MAPI\_Order \$nextOrder, HIPAY\_MAPI\_Installment \$nextInstallment)** Crée l'objet HIPAY\_MAPI\_MultiplePayment composé :

- D'un objet HIPAY\_MAPI\_PaymentParams.

- De 2 objets HIPAY\_MAPI\_Order et HIPAY\_MAPI\_Installment pour le premier paiement.
- De 2 objets HIPAY\_MAPI\_Order et HIPAY\_MAPI\_Installment pour les paiements récurrents suivants.

#### **Array getAffiliateTotalAmount ()**

Retourne le montant total redistribué aux affiliés.

Les affiliés étant associés à un objet HIPAY\_MAPI\_Order, le tableau retourné indique le montant total pour chacun des objets HIPAY\_MAPI\_Order.

Un objet HIPAY\_MAPI\_MultiplePayment étant composé de 2 objets HIPAY\_MAPI\_Order, seuls les indices 0 et 1 du tableau retourné sont significatifs.

#### **Array getFixedCostTaxes ()**

Retourne le montant des taxes sur les coûts fixes.

Le coût fixe étant associé à un objet HIPAY\_MAPI\_Order, le tableau retourné indique le montant total pour chacun des objets HIPAY\_MAPI\_Order.

Un objet HIPAY\_MAPI\_MultiplePayment ayant deux objets HIPAY\_MAPI\_Order, seuls les indices 0 et 1 du tableau retourné sont significatifs.

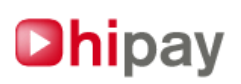

#### **Array getInsuranceTaxes ()**

Retourne le montant des taxes sur le coût des assurances.

Le coût de l'assurance étant associé à un objet HIPAY\_MAPI\_Order, le tableau retourné indique le montant total pour chacun des objets HIPAY\_MAPI\_Order.

Un objet HIPAY\_MAPI\_MultiplePayment ayant deux objets HIPAY\_MAPI\_Order, seuls les indices 0 et 1 du tableau retourné sont significatifs.

#### **Array getShippingTaxes ()**

Retourne le montant des taxes sur les frais d'envoi.

Les frais d'envoi étant associé à un objet HIPAY\_MAPI\_Order, le tableau retourné indique le montant total pour chacun des objets HIPAY\_MAPI\_Order.

Un objet HIPAY\_MAPI\_MultiplePayment ayant deux objets HIPAY\_MAPI\_Order, seuls les indices 0 et 1 du tableau retourné sont significatifs.

#### **Array getItemsTaxes ()**

Retourne le montant des taxes sur le produit.

Le premier indice (0) du tableau retourné représente la valeur pour le premier paiement, le second indice (1) représente la valeur pour les paiements suivants.

#### **Array getItemsTotalAmount ()**

Retourne le montant total HT du produit. Le premier indice (0) du tableau retourné représente la valeur pour le premier paiement, le second indice (1) représente la valeur pour les paiements suivants.

#### **Array getOrderTotalAmountHT ()**

Retourne le montant total HT de la commande.

Le premier indice (0) du tableau retourné représente la valeur pour le premier paiement, le second indice (1) représente la valeur pour les paiements suivants.

#### **Array getOrderTotalAmount ()**

Retourne le montant total TTC de la commande.

Le premier indice (0) du tableau retourné représente la valeur pour le premier paiement, le second indice (1) représente la valeur pour les paiements suivants.

#### **Array getTaxesTotalAmount ()**

Retourne le montant total des taxes s'appliquant sur la commande. Le premier indice (0) du tableau retourné représente la valeur pour le premier paiement, le second indice (1) représente la valeur pour les paiements suivants.

#### **Void getTotalTaxes (array &\$itemAmount, array &\$shippingAmount, array &\$insuranceAmount,array &\$fixedCostAmount)**

Retourne le détail du montant des taxes s'appliquant sur la commande :

**- \$itemAmount :** Montant total des taxes s'appliquant aux produits.

- **\$shippingAmount :** Montant total des taxes s'appliquant aux frais d'envoi.
- **\$insuranceAmount :** Montant total des taxes s'appliquant aux assurances.
- **\$fixedCostAmount :** Montant total des taxes s'appliquant aux coûts fixes.

Pour ces 4 tableaux, le premier indice (0) représente la valeur pour le premier paiement, le second indice (1) pour les paiements suivants.

#### **HIPAY\_MAPI\_PaymentParams getPaymentParams ()**

Retourne l'objet paramètre (HIPAY\_MAPI\_PaymentParams).

#### **Array getOrder ()**

Retourne l'objet " HIPAY\_MAPI\_Order "

Le premier indice (0) retourne l'objet concernant le premier paiement, le second indice (1) pour les paiements suivants.

#### **String getXml()**

Retourne l'objet sous forme d'un flux XML tel qu'il doit être posté à la plateforme Hipay pour traitement.

## **16/ Classe "HIPAY\_MAPI\_SEND\_XML"**

#### **Mixed sendXML(\$xml)**

Envoie un flux XML à la plateforme Hipay et retourne le flux XML renvoyé par celle-ci en retour. Ce flux retourné pourra être « analysé » par la fonction analyzeResponseXML (voir ci dessous). Retourne " false " en cas d'échec. L'Url de communication vers la plateforme Hipay est définie dans la constante HIPAY\_GATEWAY\_URL du fichier mapi\_defs.php.

IMPORTANT : lors du passage de la plate forme de test vers la plate-forme de production, pensez à mettre à jour cette url, sinon vous recevrez un échec de connexion.

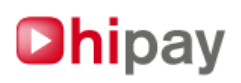

## **17/ Classe "HIPAY\_MAPI\_COMM\_XML"**

#### **Boolean analyzeResponseXML(\$xml, string &\$url, string &\$err\_msg)**

Traitement du flux XML [B].

Analyse la réponse XML renvoyée par la plateforme Hipay en réponse de la fonction sendXML.

Retourne dans la variable *\$url* l'adresse Web vers laquelle renvoyer l'internaute pour qu'il puisse réaliser son paiement,

ou

dans la variable \$err\_msg l'erreur relevé dans le flux XML posté par le marchand.

#### **Boolean analyzeNotificationXML (string \$xml, string &\$operation, string &\$status, string &\$date, string &\$time, string &\$transid, float &\$amount, string &\$currency, string &\$idformerchant, array &\$merchantdatas, string &\$emailClient, string &\$subscriptionId, array &\$refProduct)**

Traitement du flux XML [C].

Analyse de la notification du résultat du paiement au marchand.

\$xml doit contenir le flux XML [C] reçu. Il est envoyé par la plateforme Hipay en méthode POST, dans le champ nommé " xml " (\$\_POST['xml']).

Retourne " false " en cas d'erreur, sinon " true " et les différentes variables passées par référence sont renseignées par leur valeur correspondante dans le flux reçu.

Le champ opération indique l'opération réalisée sur la transaction. Les champs idformerchant et merchantdatas reprennent les valeurs " libres " qui ont été fournies par le marchand.

IMPORTANT : Ces méthodes peuvent ne pas fonctionner correctement si l'option « magic\_quotes\_gpc » du fichier php.ini est positionnée à « on ».

**Cf chapitre 19 et annexe 6 pour avoir plus de détail sur les informations retournées dans un flux XML [C].** 

## **18/ Exemples de scripts : Amorcer un paiement**

#### **1. Paiement simple**

#### **a. Paramètres du paiement**

require\_once('mapi\_package.php');

\$params = new HIPAY\_MAPI\_PaymentParams();

// Paramètres de connexion à la plateforme Hipay. Attention, il ne s'agit pas du login et mot de passe utilisé pour se connecter // au site Hipay, mais du login et mot de passe propre à la connexion à la passerelle. Le login est l'id du compte associé au site, // le mot de passe est le « mot de passe marchand » associé au site. \$params->setLogin('59116','MonPassword');

// Les sommes seront créditées sur le compte 59118, sauf les taxes qui seront créditées sur le compte 59119 \$params->setAccounts(59118,59119);

// L'interface de paiement sera, par défaut, en français international \$params->setDefaultLang('fr\_FR');

// L'interface sera l'interface Web \$params->setMedia('WEB');

// Le contenu de la commande s'adresse à un public au moins âgé de 16 ans. \$params->setRating('+16');

// Il s'agit d'un paiement simple  $$params->setPaymentMethod(HIPAYMAPI METHOD SIMPLE);$ 

// La capture sera immédiate \$params->setCaptureDay(HIPAY\_MAPI\_CAPTURE\_IMMEDIATE);

// Les montants sont donnés en euros, la devise associée au compte du site. \$params->setCurrency('EUR');

// L'identifiant au choix du commerçant pour cette commande est REF6522 \$params->setIdForMerchant('REF6522');

// Deux données du type clé=valeur sont déclarées et seront retournées au commerçant après le paiement dans les

// flux de notification.

\$params->setMerchantDatas('id\_client','2000'); \$params->setMerchantDatas('credit','10');

// Cette commande se rapporte au site web qu'a déclaré le marchand dans la plateforme Hipay et qui a l'identifiant 9 \$params->setMerchantSiteId(9);

// Si le paiement est accepté, le client est redirigé vers la page success.html

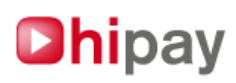

\$params->setUrlOk('http://www.monsite.com/success.html ');

// Si le paiement est refusé, le client est redirigé vers la page refused.html \$params->setUrlNok('http://www.monsite.com/refused.html ');

// Si le paiement est annulé par le client, il est redirigé vers la page cancel.html \$params->setUrlCancel('http://www.monsite.com/cancel.html ');

// L'email de notification du marchand posté en parallèle des notifications http sur l'url de ack // cf chap 19 : Réception de notification d'un paiement par le marchand \$params->setEmailAck('notification\_hipay@monsite.com');

// Le site du marchand est notifié automatiquement du résultat du paiement par un appel au script "listen\_hipay\_notification.php" // cf chap 19 : Réception de notification d'un paiement par le marchand \$params->setUrlAck('http://www.monsite.com/listen\_hipay\_notification.php');

```
// La couleur de fond de l'interface sera #FFFFFF (conseillée par défaut) 
$t=$params->setBackgroundColor('#FFFFFF');
```

```
$t=$params->check(); 
if (!$t) 
{ 
            echo "Erreur de création de l'objet paymentParams"; 
            exit; 
}
```
#### **b. Taxes**

```
// Taxe à 19.6% 
\text{Stax1} = \text{new HIPAY} MAPI Tax();
$tax1->setTaxName('TVA (19.6)'); 
$tax1->setTaxVal(19.6,true); 
$t=$tax1->check(); 
if (!$t) 
{ 
            echo "Erreur de création de l'objet taxe"; 
            exit; 
} 
// Taxe fixe de 3.50 euros 
$tax2 = new HIPAY_MAPI_Tax(); 
$tax2->setTaxName('Taxe fixe'); 
$tax2->setTaxVal(3.5,false); 
$t=$tax2->check(); 
if (!$t) 
{ 
            echo "Erreur de création de l'objet taxe"; 
            exit; 
} 
// Taxe à 5.5% 
$tax3 = new HIPAY_MAPI_Tax(); 
$tax3->setTaxName('TVA (5.5)'); 
$tax3->setTaxVal(5.5,true); 
$t=$tax3->check(); 
if (!$t) 
{ 
            echo "Erreur de création de l'objet taxe"; 
            exit; 
} 
           c. Affiliés 
// Affilié qui recevra 10% de tous les éléments de la commande 
$aff1 = new HIPAY MAPI Affiliate();
$aff1->setCustomerId(331);
$aff1->setAccountId(59074); 
$aff1->setValue(10.0,HIPAY_MAPI_TTARGET_ALL); 
$t=$aff1->check(); 
if (!$t) 
{ 
            echo "Erreur de création de l'objet affiliate"; 
            exit; 
}
```
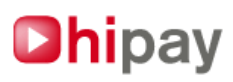

// Affilié qui recevra 15% du montant des produits, des assurances et des frais de livraison \$aff2 = new HIPAY\_MAPI\_Affiliate(); \$aff2->setCustomerId(332); \$aff2->setAccountId(59075); \$aff2->setValue(15.0,HIPAY\_MAPI\_TTARGET\_ITEM | HIPAY\_MAPI\_TTARGET\_INSURANCE | HIPAY\_MAPI\_TTARGET\_SHIPPING);

```
$t=$aff2->check(); 
if (!$t)
```
{

}

 echo "Erreur de création de l'objet affiliate"; exit;

#### **d. Produits (lignes de la commande)**

```
// Premier produit : 2 exemplaires d'un livre à 12.50 euros l'unité sur (les taxes $tax3 et $tax2) 
$item1 = new HIPAY_MAPI_Product(); 
$item1->setName('Vingt-mille lieues sous les mers'); 
$item1->setInfo('Jules Vernes - 1869 - ISBN 5565455'); 
$item1->setquantity(2); 
$item1->setRef('JV005');
$item1->setCategory(5); 
$item1->setPrice(12.50); 
$item1->setTax(array($tax3,$tax2)); 
$t=$item1->check(); 
if (!$t) 
{ 
           echo "Erreur de création de l'objet product"; 
           exit; 
} 
// Deuxième produit : un exemplaire d'un produit à 2360 euros, 
// sur lequel s'appliquent 3 taxes ($tax1, $tax2 et $tax3) 
$item2 = new HIPAY MAPI Product();
$item2->setName('The Fall of Hyperion'); 
$item2->setInfo('Simmons, Dan – ISBN 0575076380'); 
$item2->setquantity(1); 
$item2->setRef('PC445');
$item2->setCategory(2); 
$item2->setPrice(2360); 
$item2->setTax(array($tax1,$tax2,$tax3)); 
$t=$item2->check(); 
if(!$t) 
{ 
           echo "Erreur de création de l'objet product"; 
           exit;
```
}

#### **e. Objet commande**

\$order = new HIPAY\_MAPI\_Order();

// Titre et informations sur la commande \$order->setOrderTitle('Commande sur la boutique monsite.com'); \$order->setOrderInfo('Les meilleurs produits !');

// La catégorie de la commande est 3 // cf annexe 7 pour savoir comment obtenir la liste des catégories disponibles pour votre site \$order->setOrderCategory(3);

// Les frais d'envoi sont de 1.50 euros HT, sur lesquels est appliquée la taxe \$tax1 \$order->setShipping(1.50,array(\$tax1));

// Les frais d'assurance sont de 2 euros HT, sur lesquels sont appliquées les taxes \$tax1 et \$tax3 \$order->setInsurance(2,array(\$tax3,\$tax1));

// Les coûts fixes sont de 2.25 euros HT, sur lesquels est appliquée la taxe \$tax3 \$order->setFixedCost(2.25,array(\$tax3));

// Cette commande a deux affiliés, \$aff1 et \$aff2 \$order->setAffiliate(array(\$aff1,\$aff2));

\$t=\$order->check(); if (!\$t) { echo "Erreur de création de l'objet order"; exit;

}

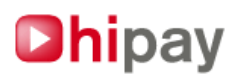

#### **f. Objet paiement**

```
try {
```
\$commande = new HIPAY\_MAPI\_SimplePayment(\$params, \$order, array(\$item1, \$item2));

```
} 
catch (Exception $e) {
```
 echo " Error " .\$e->getMessage(); }

#### **g. Représentation XML de la commande et envoi du flux à la plateforme Hipay**

\$xmlTx = \$commande->getXML(); \$output = HIPAY\_MAPI\_SEND\_XML::sendXML(\$xmlTx);

#### **h. Traitement de la réponse de la plateforme**

```
$r=HIPAY_MAPI_COMM_XML::analyzeResponseXML($output, &$url, &$err_msg); 
if ($r == true) {
          // On renvoie l'internaute vers l'url indiquée par la plateforme Hipay 
         header('Location: '.$url) ;
          // echo $url; 
} else { 
          // Une erreur est intervenue 
 echo $err_msg; 
 // $url_error = "/error.html"; 
          //header('Location: '.$url_error) ; 
}
```
**Simple Payment** ó n Products Order<sub>0</sub> **Product 1 Fixed Cost Product n Product 0 Shipping Insurance** n Affiliates n Taxes

#### **2. Paiement recurrent**

#### **a. Paramètres du paiement**

require\_once('mapi\_package.php');

\$params = new HIPAY\_MAPI\_PaymentParams();

// Paramètres de connexion à la plateforme Hipay. Attention, il ne s'agit pas du login et mot de passe utilisé pour se connecter // au site Hipay, mais du login et mot de passe propre à la connexion à la passerelle. Le login est l'id du compte associé au site, // le mot de passe est le « mot de passe marchand » associé au site. \$params->setLogin('59116','MonPassword');

// Les sommes seront créditées sur le compte 59118, sauf les taxes qui seront créditées sur le compte 59119 \$params->setAccounts(59118, 59119);

// L'interface de paiement sera, par défaut, en français international \$params->setDefaultLang('fr\_FR');

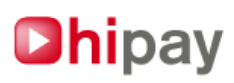

// L'interface sera l'interface Web (seul disponible dans la version actuelle du kit) \$params->setMedia('WEB');

// Le contenu de la commande s'adresse à un public au moins âgé de 16 ans. \$params->setRating('+16');

// Il s'agit d'un paiement récurrent \$params->setPaymentMethod(HIPAY\_MAPI\_METHOD\_MULTI);

// La capture sera immédiate \$params->setCaptureDay(HIPAY\_MAPI\_CAPTURE\_IMMEDIATE);

// Les montants sont donnés en euros, la devise associée au compte du site. \$params->setCurrency('EUR');

// L'identifiant au choix du commerçant pour cette commande est le REF6522 \$params->setIdForMerchant('REF6522');

// Deux données du type clé=valeur sont déclarées et seront retournées au commerçant après le paiement dans les // flux de notification. \$params->setMerchantDatas('id\_client','2000'); \$params->setMerchantDatas('credit','10');

// Cette commande se rapporte au site web qu'a déclaré le marchand dans la plateforme Hipay et qui a l'identifiant numéro 9 \$params->setMerchantSiteId(9);

// Si le paiement est accepté, le client est redirigé vers la page success.html \$params->setUrlOk('http://www.monsite.com/success.html ');

// Si le paiement est refusé, le client est redirigé vers la page refused.html \$params->setUrlNok('http://www.monsite.com/refused.html ');

// Si le paiement est annulé par le client, il est redirigé vers la page cancel.html \$params->setUrlCancel('http://www.monsite.com/cancel.html ');

// L'email de notification du marchand posté en parallèle des notifications http sur l'url de ack // cf chap 19 : Réception de notification d'un paiement par le marchand \$params->setEmailAck('notification\_hipay@monsite.com');

// Le site du marchand est notifié automatiquement du résultat du paiement par un appel au script "listen\_hipay\_notification.php" // cf chap 19 : Réception de notification d'un paiement par le marchand \$params->setUrlAck('http://www.monsite.com/listen\_hipay\_notification.php');

// La couleur de fond de l'interface sera #FFFFFF (conseillée par défaut) \$t=\$params->setBackgroundColor('#FFFFFF');

```
$t=$params->check(); 
if (!$t) 
{ 
            echo "Erreur de création de l'objet paiement"; 
            exit; 
}
```
**b. Taxes** 

```
// Taxe à 19,6% 
$tax1 = new HIPAY_MAPI_Tax(); 
$tax1->setTaxName('TVA (19.6)'); 
$tax1->setTaxVal(19.6,true); 
$t=$tax1->check(); 
if (!$t) 
{ 
            echo "Erreur de création de l'objet taxe"; 
            exit; 
} 
// Taxe fixe de 3.50 euros 
\frac{1}{2} stax2 = new HIPAY_MAPI_Tax();
$tax2->setTaxName('Taxe fixe'); 
$tax2->setTaxVal(3.5,false); 
$t=$tax2->check(); 
if (!$t) 
{ 
            echo "Erreur de création de l'objet taxe"; 
            exit; 
} 
// Taxe à 5.5% 
\frac{1}{2} stax3 = new HIPAY_MAPI_Tax();
$tax3->setTaxName('TVA (5.5)'); 
$tax3->setTaxVal(5.5,true); 
$t=$tax3->check();
```
## **Dhipay**

if (!\$t) {

}

{

}

```
 echo "Erreur de création de l'objet taxe"; 
           exit; 
          c. Affiliés 
// Affilié qui recevra 10% de tous les éléments de la commande 
$aff1 = new HIPAY_MAPI_Affiliate(); 
$aff1->setCustomerId(331);
$aff1->setAccountId(59074); 
$aff1->setValue(10.0,HIPAY_MAPI_TTARGET_ALL); 
$t=$aff1->check(); 
if (!$t) 
           echo "Erreur de création de l'objet affiliate"; 
           exit; 
// Affilié qui recevra 15% du montant des produits, des assurances et des frais de livraison 
$aff2 = new HIPAY MAPI Affiliate();
$aff2->setCustomerId(332);
$aff2->setAccountId(59075);
```
\$aff2->setValue(15.0,HIPAY\_MAPI\_TTARGET\_ITEM | HIPAY\_MAPI\_TTARGET\_INSURANCE | HIPAY\_MAPI\_TTARGET\_SHIPPING);

\$t=\$aff2->check();

if (!\$t) {

 echo "Erreur de création de l'objet affiliate"; exit;

}

#### **d. Produits (produit du premier paiement et produit des paiements suivants)**

```
// Premier paiement : le paiement sera effectué dans 1 heure, pour un montant de 5 euros HT plus une taxe $tax1. 
$ins1 = new HIPAY_MAPI_Installment(); 
$ins1->setPrice(5); 
$ins1->setTax(array($tax1)); 
$ins1->setFirst(true, '1H'); 
$t=$ins1->check(); 
if (!$t) 
{ 
            echo "Erreur de création de l'objet installment"; 
            exit; 
} 
// Paiements suivants : les paiements auront lieu tous les 30 jours pour 
// un montant de 12,5 euros plus une taxe $tax2.0 
\frac{1}{2}sins2 = new HIPAY_MAPI_Installment();
$ins2->setPrice(12.50); 
$ins2->setTax(array($tax2)); 
$ins2->setFirst(false, '30D'); 
$t=$ins2->check(); 
if (!$t) 
{ 
            echo "Erreur de création de l'objet installment"; 
            exit; 
}
```
#### **e. Objets commande, un pour le premier paiement, l'autre pour les paiements suivants**

// Première commande \$orderins1 = new HIPAY\_MAPI\_Order();

```
// Titre et information sur ce paiement 
$orderins1->setOrderTitle('Prise abonnement au site monsite.com'); 
$orderins1->setOrderInfo('1 heure gratuite !!');
```
// La commande est de catégorie 5 // cf annexe 7 pour savoir comment obtenir la liste des catégories disponibles pour votre site \$orderins1->setOrderCategory(5);

// Les frais d'envoi sont de 1,50 euros HT plus une taxe \$tax1 \$orderins1->setShipping(1.50,array(\$tax1));

```
// Les frais d'assurance sont de 2 euros HT plus des taxes $tax1 et $tax3 
$orderins1->setInsurance(2,array($tax3,$tax1));
```
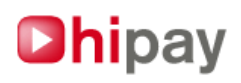

```
// Les coûts fixes sont de 2,25 euros HT plus une taxe $tax3 
$orderins1->setFixedCost(2.25,array($tax3)); 
// Deux affiliés, $aff1 et $aff2, seront rémunérés pour ce paiement 
$orderins1->setAffiliate(array($aff1,$aff2)); 
$t=$orderins1->check(); 
if (!$t) 
{ 
           echo "Erreur de création de l'objet order"; 
           exit; 
} 
// Seconde commande 
$orderins2 = new HIPAY_MAPI_Order(); 
// Titre et information sur ce paiement 
$orderins2->setOrderTitle('Votre abonnement à monsite.com'); 
$orderins2->setOrderInfo('Seulement 12 euros 50 par mois !'); 
// La commande est de catégorie 5 
// cf annexe 7 pour savoir comment obtenir la liste des catégories disponibles pour votre site 
$orderins2->setOrderCategory(5); 
// Les frais d'assurance sont de 5 euros HT plus des taxes $tax1 et $tax3 
$orderins2->setInsurance(5,array($tax3,$tax1)); 
// Les coûts fixes sont de 0,25 euros HT plus une taxe $tax3 
$orderins2->setFixedCost(0.25,array($tax3)); 
// Un affilié, $aff1, sera rémunéré pour ce paiement 
$orderins2->setAffi liate(array($aff1,$aff2)); 
$t=$orderins2->check(); 
if (!$t) 
{ 
           echo "Erreur de création de l'objet order"; 
           exit; 
} 
          f. Objet paiement 
try 
{ 
           $commande= new HIPAY_MAPI_MultiplePayment($params,$orderins1,$ins1,$orderins2, $ins2); 
} 
catch (Exception $e) 
{ 
           echo " Erreur " .$e->getMessage(); 
}
```
#### **g. Représentation XML de la commande et envoi du flux XML à la plateforme Hipay**

```
$xmlTx=$commande->getXML(); 
$output=HIPAY_MAPI_SEND_XML::sendXML($xmlTx);
```
#### **h.Traitement de la réponse de la plateforme (flux XML [B])**

```
$r=HIPAY_MAPI_COMM_XML::analyzeResponseXML($output, &$url, &$err_msg); 
if ($r == true) {
           // On renvoie l'internaute vers l'url indiquée par la plateforme Hipay 
           header('Location: '.$url) ; 
           // echo $url; 
} else { 
           // Une erreur est intervenue 
           echo $err_msg; 
          // $url error = "/error.html";
           //header('Location: '.$url_error) ; 
}
```
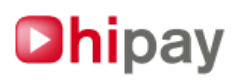

#### **MultiplePayment**

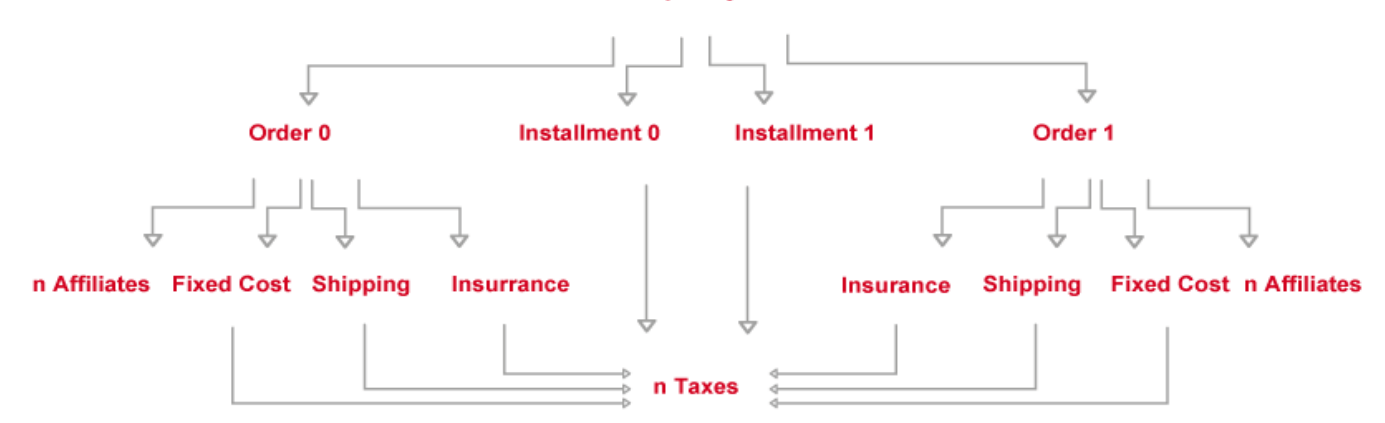

## **19/ Exemples de script : Réception de notification pour le résultat d**'**une action sur un paiement**

Le code ci-dessous est un exemple de script installé sur le site du marchand qui sera appelé par la plateforme Hipay pour lui notifier le résultat d'un paiement sur l'url de ack.

Ce script va réceptionner le flux XML[C].

Dans le code cité plus haut, il s'agit du script nommé "listen hipay notification.php".

require\_once('mapi\_package.php');

// Réception de la notification depuis la plateforme Hipay

// Le flux XML[C] est envoyé par POST, dans le champ " xml ".

// La fonction analyzeNotificationXML traite le flux XML en provenance de la plateforme Hipay.

 $s_f$  = HIPAY\_MAPI\_COMM\_XML::analyzeNotificationXML(\$\_POST['xml'], &\$operation, &\$status, &\$date, &\$time, &\$transid, &\$amount, &\$currency, &\$idformerchant, &\$merchantdatas, &\$emailClient, &\$subscriptionId, &\$refProduct);

// Une erreur s'est produite if (\$r===false) { // Log de l'erreur dans un fichier texte sur le serveur file\_put\_contents("result.txt", "Erreur"); } else { // Le flux a été traité // Le marchand peut ici mettre à jour sa base de données de commandes et effectuer d'autres traitements. file\_put\_contents("result.txt", "operation=\$operation\n status=\$status\n date=\$date\n time=\$time\n transaction\_id=\$transid\n amount=\$amount\n currency=\$currency\n idformerchant=\$idformerchant\n

merchantData=". print\_r(\$merchantdatas,true)."\n

emailClient=\$emailClient\n

subscriptionId=\$subscriptionId\n refProduct=".print\_r(\$refProduct,true));

}

#### **Une notification est envoyée au marchand pour chaque opération effectuée sur le paiement :**

**- authorization (autorisation) :** Autorisation afin de valider une carte bancaire ou de vérifier si le compte Hipay

du payeur possède l'avoir suffisant, dans le but de capturer les fonds ultérieurement.

Notifiée systématiquement dans le cas d'une capture manuelle/différée sur l'url et l'email de ack.

Dans le cas d'une capture immédiate, la notification est postée selon la rapidité de réponse de la banque sur l'url de ack seulement. **- capture (capture) :** Capture des fonds.

Toujours notifiée sur l'url et l'email de ack.

**- cancellation (annulation) :** Annulation totale ou partielle.

Toujours notifiée sur l'url et l'email de ack après autorisation dans le cas d'une capture manuelle/différée.

**- refund (remboursement) :** Remboursement total ou partiel après capture.

Toujours notifiée sur l'url et l'email de ack.

**- rejet (rejet) :** Rejet du paiement après une capture.

Toujours notifiée sur l'url et l'email de ack.

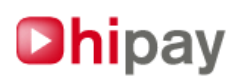

#### **Les statuts possibles sont représentés par la valeur de \$status :**

- **OK** : l'opération s'est déroulée avec succès.
- **NOK :** l'opération a échouée.

Ainsi, pour un paiement simple avec capture manuelle, deux notifications peuvent être émises : Une notification d'autorisation puis une notification de capture (cette dernière ayant lieu uniquement si l'autorisation a été accordée).

Pour un abonnement avec une période de gratuité, une notification d'autorisation sera émise à la prise de commande et une notification de capture sera émise à la fin de la période de gratuité additionnée du délai de capture. Ensuite, à chaque paiement récurrent, de nouvelles notifications de capture seront émises, éventuellement précédées de notifications d'autorisation selon la rapidité de réponse de la banque.

#### **D'autres notifications peuvent être aussi postées par la plate-forme Hipay :**

**- subscription (abonnement) :** Annulation d'un abonnement (le « **status** » de la notification sera alors **cancel**) Toujours notifiée sur l'url de ack seulement.

## **Annexe 1 : En-têtes ajoutés aux représentations XML**

Les flux XML envoyés à la plate-forme Hipay et ceux envoyés vers le marchand ont des entêtes analogues de la forme suivante.

Ces en-têtes sont ajoutés automatiquement aux flux XML lors de son envoi à la plate-forme Hipay, via la fonction HIPAY\_MAPI\_SEND\_XML::sendXML.

La valeur du MD5 est celle calculée pour les informations suivant la balise </md5content> et précédant la balise </mapi>.

<?xml version="1.0" encoding="UTF-8" ?> <mapi> <mapiversion>1.0</mapiversion> <md5content>3c4736d4d69a4af072c435665ef39408</md5content> [Représentation XML de la balise paiement (HIPAY\_MAPI\_SimplePayment || HIPAY\_MAPI\_MultiplePayment) ou de la balise result dans le cas des flux postés par hipay] </mapi>

#### **Le marchand n'utilisant pas MAPI est invité à :**

- Encapsuler le flux XML avec ces entêtes MAPI.

- Construire la représentation XML de l'objet paiement désiré (confère annexes 2 et 3).

- Poster une requête POST avec en paramètre le champ "xml" et comme valeur de ce champ le flux XML forgé, à l'adresse :
- https://payment.hipay.com/order/ sur la plate-forme de production.
- https://test.payment.hipay.com/order/ sur la plate-forme de test.
- En réponse, le marchand recevra un flux XML (présenté en annexe 4 et 5).

Il est possible en s'aidant d'un validateur de schema xml dans la technologie choisie de valider la conformité des flux que vous nous postez. Le schema xml de mapi est situé à l'adresse https://payment.hipay.com/schema/mapi.xsd

## **Annexe 2 : Flux XML [A] = Paiement simple posté par le marchand à Hipay (cf section 18.1)**

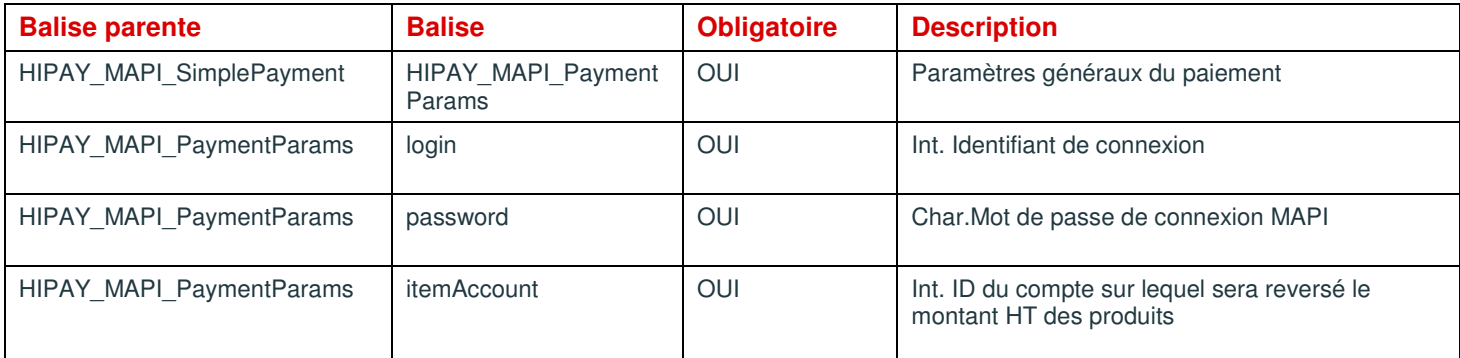

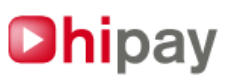

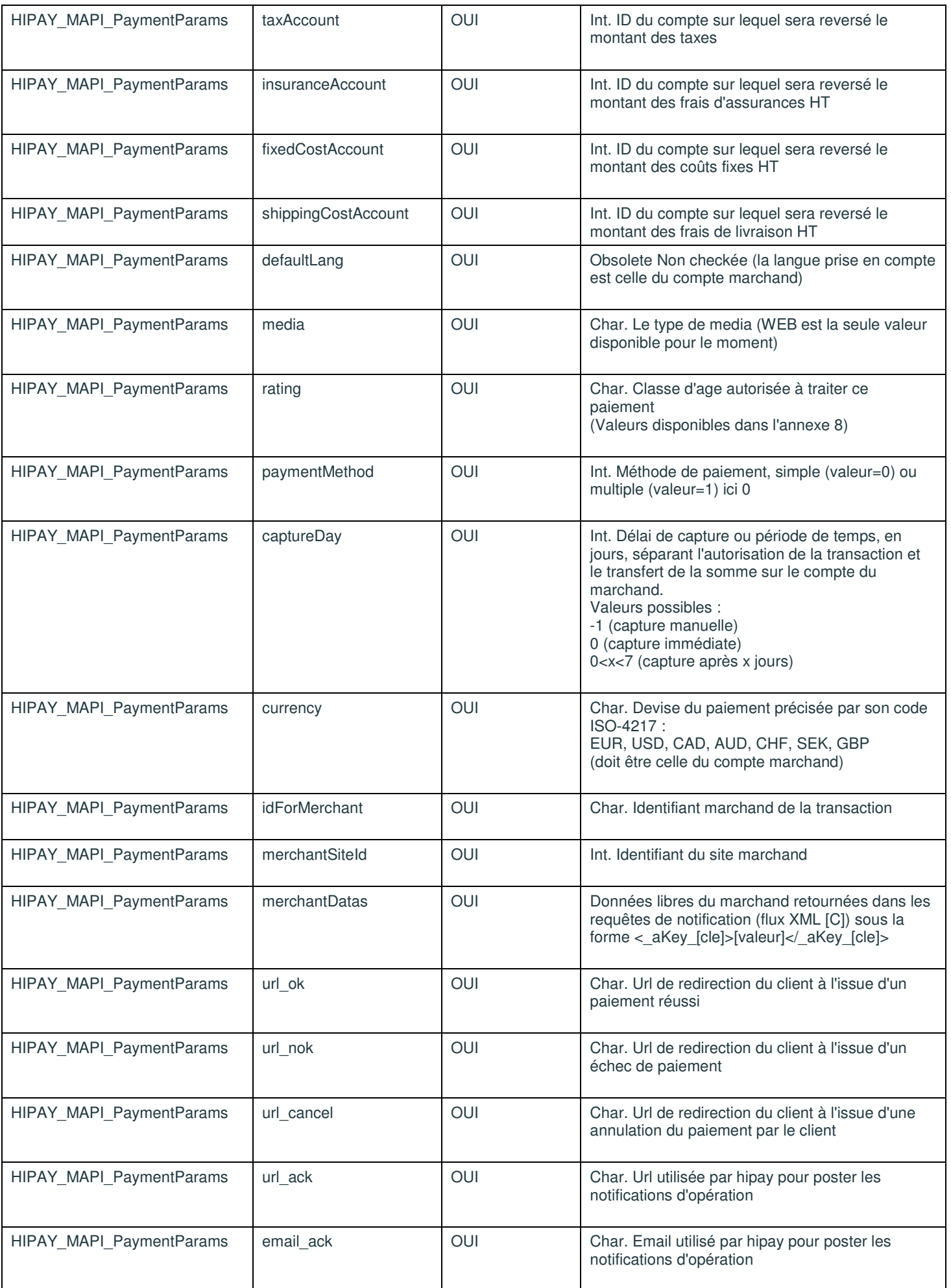

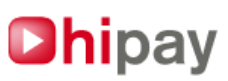

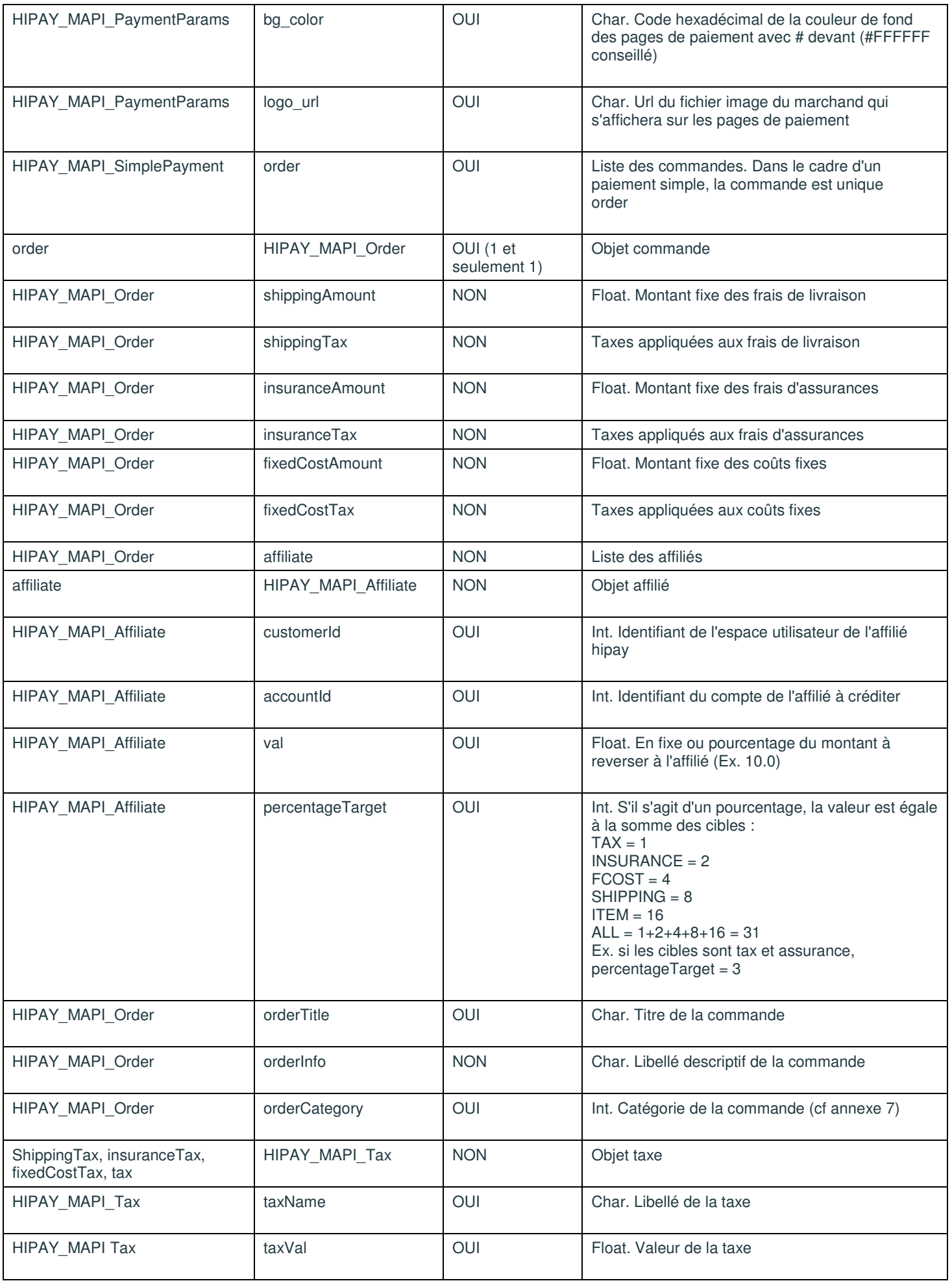

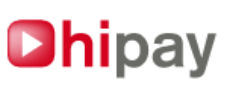

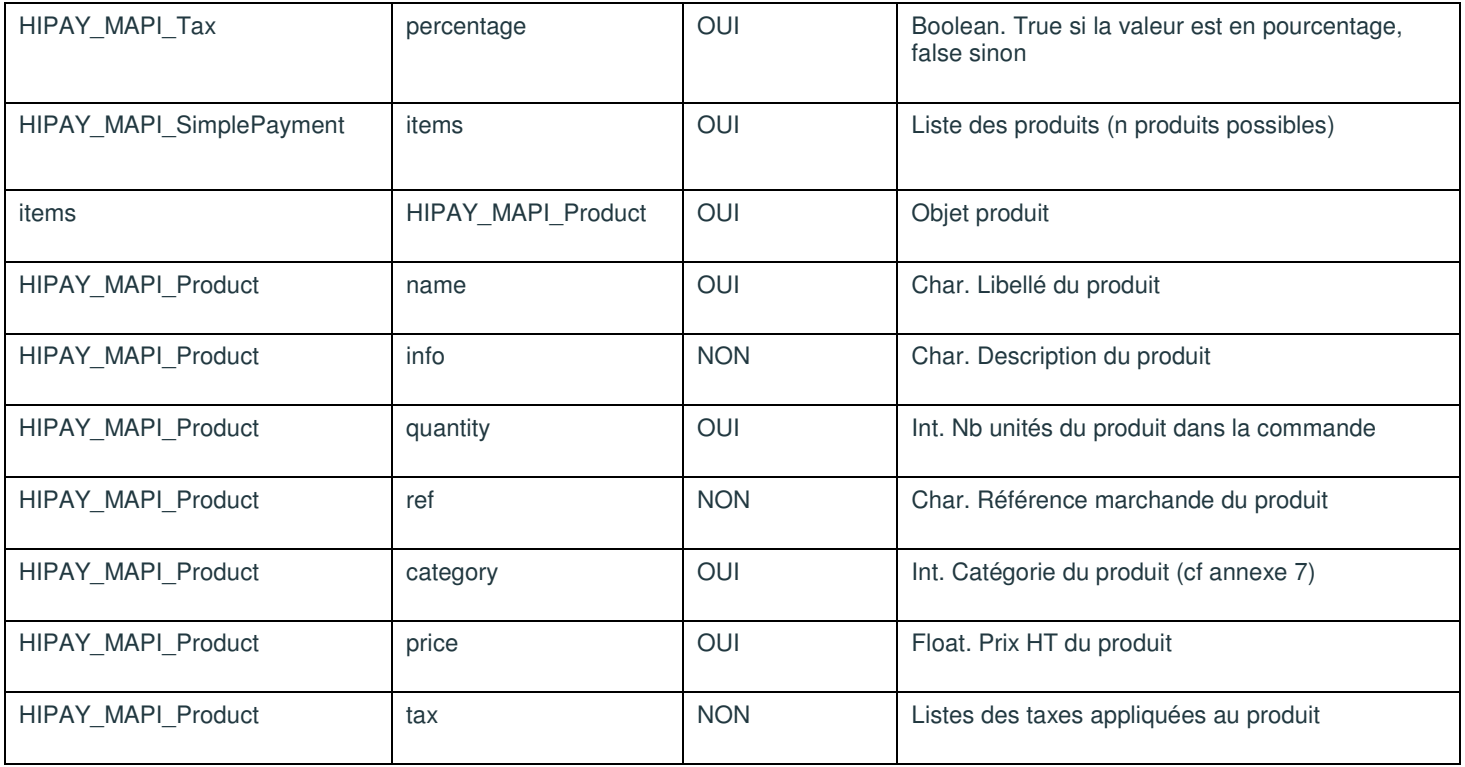

**Cette représentation est celle retournée par la méthode getXML() de l'objet \$commande.** 

#### Chipay TM est édité par HPME ( https://www.hipay.com ) - Tous droits réservés 2009-10 30 <HIPAY\_MAPI\_SimplePayment> -<br><HIPAY\_MAPI\_PaymentParams> <login>59116</login> <password>MonPassword</password> <itemAccount>59118</itemAccount> <taxAccount>59119</taxAccount> <insuranceAccount>59118</insuranceAccount> <fixedCostAccount>59118</fixedCostAccount> <shippingCostAccount>59118</shippingCostAccount> <defaultLang>fr\_FR</defaultLang> <media>WEB</media> <rating>+16</rating> <paymentMethod>0</paymentMethod> <captureDay>0</captureDay> <currency>EUR</currency> <idForMerchant>REF6522</idForMerchant> <merchantSiteId>9</merchantSiteId> <merchantDatas> < aKey id client>2000</ aKey id client> <\_aKey\_credit>10</\_aKey\_credit> </merchantDatas> <url\_ok>http://www.monsite.com/success.html</url\_ok> <url\_nok>http://www.monsite.com/refused.html</url\_nok> <url\_cancel>http://www.monsite.com/cancel.html</url\_cancel> <url\_ack>http://www.monsite.com/listen\_hipay\_notification.php</url\_ack> <email\_ack>hipay\_notification@monsite.com</email\_ack> <bg\_color>#FFFFFF</bg\_color> <logo\_url>https://www.monsite.com/img/logo.jpg</logo\_url> </HIPAY\_MAPI\_PaymentParams> <order> <HIPAY\_MAPI\_Order> <shippingAmount>1.50</shippingAmount> <shippingTax> <HIPAY\_MAPI\_Tax> <taxName>TVA (19.6)</taxName> <taxVal>19.60</taxVal> <percentage>true</percentage>  $\leq$ HIPAY MAPI Tax> </shippingTax> <insuranceAmount>2.00</insuranceAmount>

## **Dhipay**

<insuranceTax> <HIPAY\_MAPI\_Tax> <taxName>TVA (5.5)</taxName> <taxVal>5.50</taxVal> <percentage>true</percentage> </HIPAY\_MAPI\_Tax> <HIPAY\_MAPI\_Tax> <taxName>TVA (19.6)</taxName> <taxVal>19.60</taxVal> <percentage>true</percentage> </HIPAY\_MAPI\_Tax> </insuranceTax> <fixedCostAmount>2.25</fixedCostAmount> <fixedCostTax> <HIPAY\_MAPI\_Tax> <taxName>TVA (5.5)</taxName> <taxVal>5.50</taxVal> <percentage>true</percentage> </HIPAY\_MAPI\_Tax> </fixedCostTax> <affiliate> <HIPAY\_MAPI\_Affiliate> <customerId>331</customerId> <accountId>59074</accountId> <val>10.00</val> <percentageTarget>31</percentageTarget> </HIPAY\_MAPI\_Affiliate> <HIPAY\_MAPI\_Affiliate> <customerId>332</customerId> <accountId>59075</accountId> <val>15.00</val> <percentageTarget>26</percentageTarget> </HIPAY\_MAPI\_Affiliate> </affiliate> <orderTitle>Commande sur la boutique monsite.com</orderTitle> <orderInfo>Livres de SF</orderInfo> <orderCategory>3</orderCategory> </HIPAY\_MAPI\_Order> </order> <items> <HIPAY\_MAPI\_Product> <name>Vingt-mille lieues sous les mers</name > <info>Jules Vernes - 1869 - ISBN 5565455</info> <quantity>2</quantity> <ref>JV005</ref> <category>5</category> <price>12.50</price> <tax> <HIPAY\_MAPI\_Tax> -<br><taxName>TVA (5.5)</taxName> <taxVal>5.50</taxVal> <percentage>true</percentage> </HIPAY\_MAPI\_Tax> <HIPAY\_MAPI\_Tax> <taxName>Taxe fixe</taxName> <taxVal>3.50</taxVal> <percentage>false</percentage> </HIPAY\_MAPI\_Tax> </tax> </HIPAY\_MAPI\_Product> <HIPAY\_MAPI\_Product> <name>The Fall of Hyperion</name> <info>Simmons, Dan – ISBN 0575076380</info> <quantity>1</quantity> <ref>REF445</ref> <category>2</category> <price>10.00</price>  $\epsilon$ tax $>$ <HIPAY\_MAPI\_Tax> <taxName>TVA (19.6)</taxName> <taxVal>19.60</taxVal>

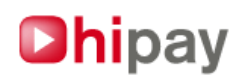

<percentage>true</percentage> </HIPAY\_MAPI\_Tax> <HIPAY\_MAPI\_Tax> <taxName>Taxe fixe</taxName> <taxVal>3.50</taxVal> <percentage>false</percentage> </HIPAY\_MAPI\_Tax> <HIPAY\_MAPI\_Tax> <taxName>TVA (5.5)</taxName> <taxVal>5.50</taxVal> <percentage>true</percentage> </HIPAY\_MAPI\_Tax> </tax> </HIPAY\_MAPI\_Product> </items> </HIPAY\_MAPI\_SimplePayment>

## **Annexe 3 : Flux XML [A] = Paiement récurrent posté par le marchand à Hipay (cf section 18.2)**

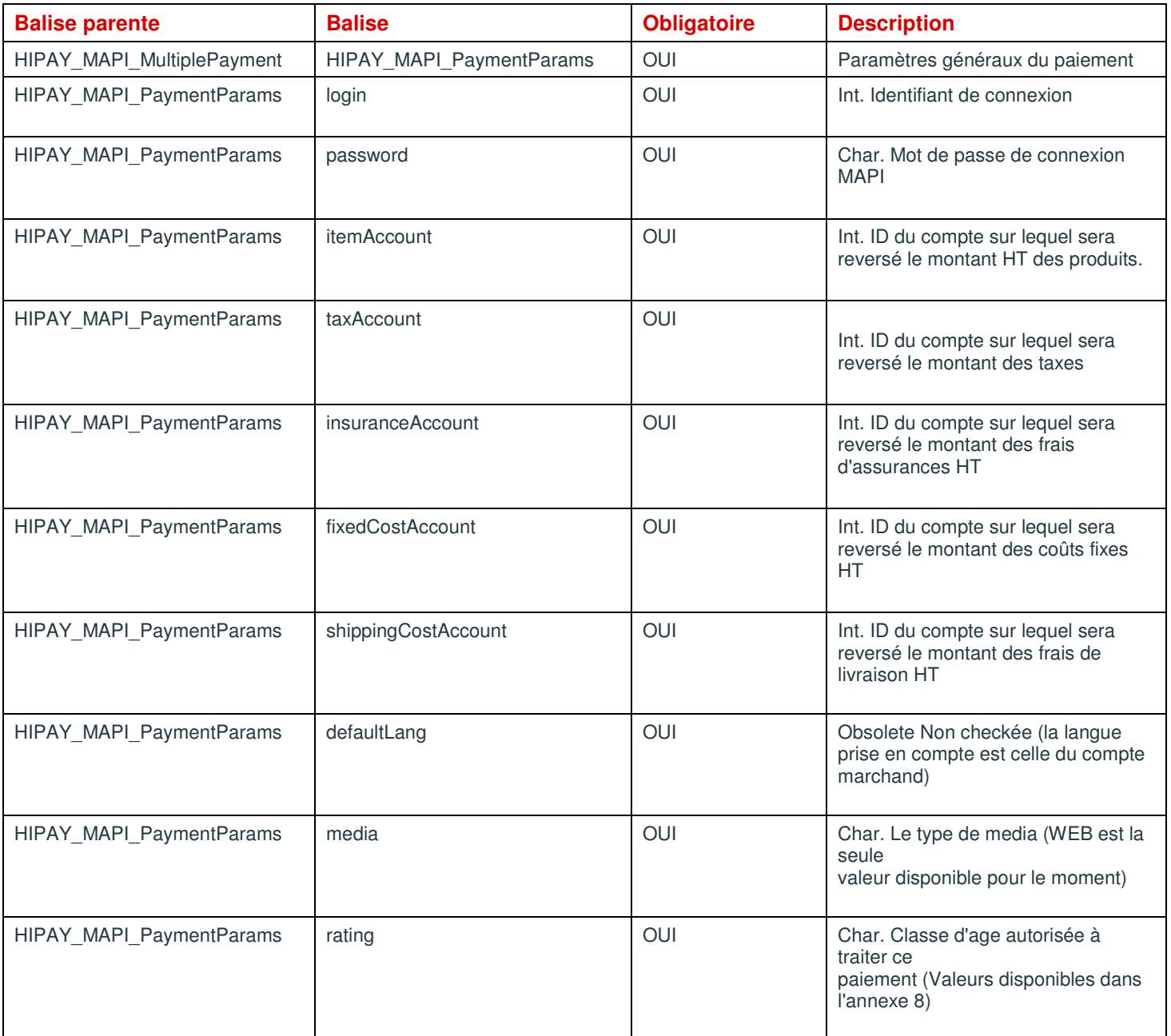

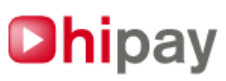

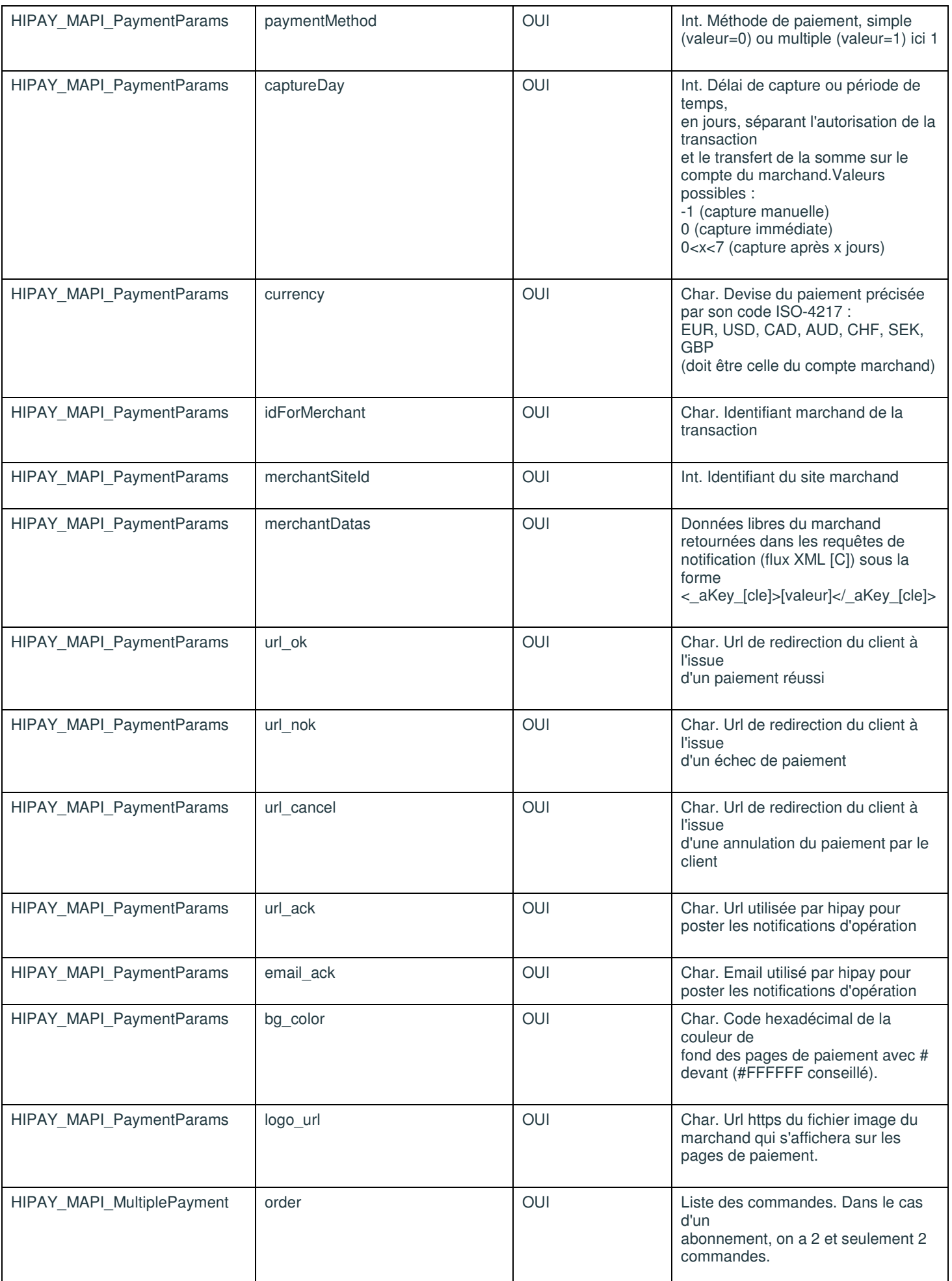

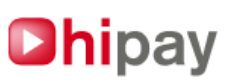

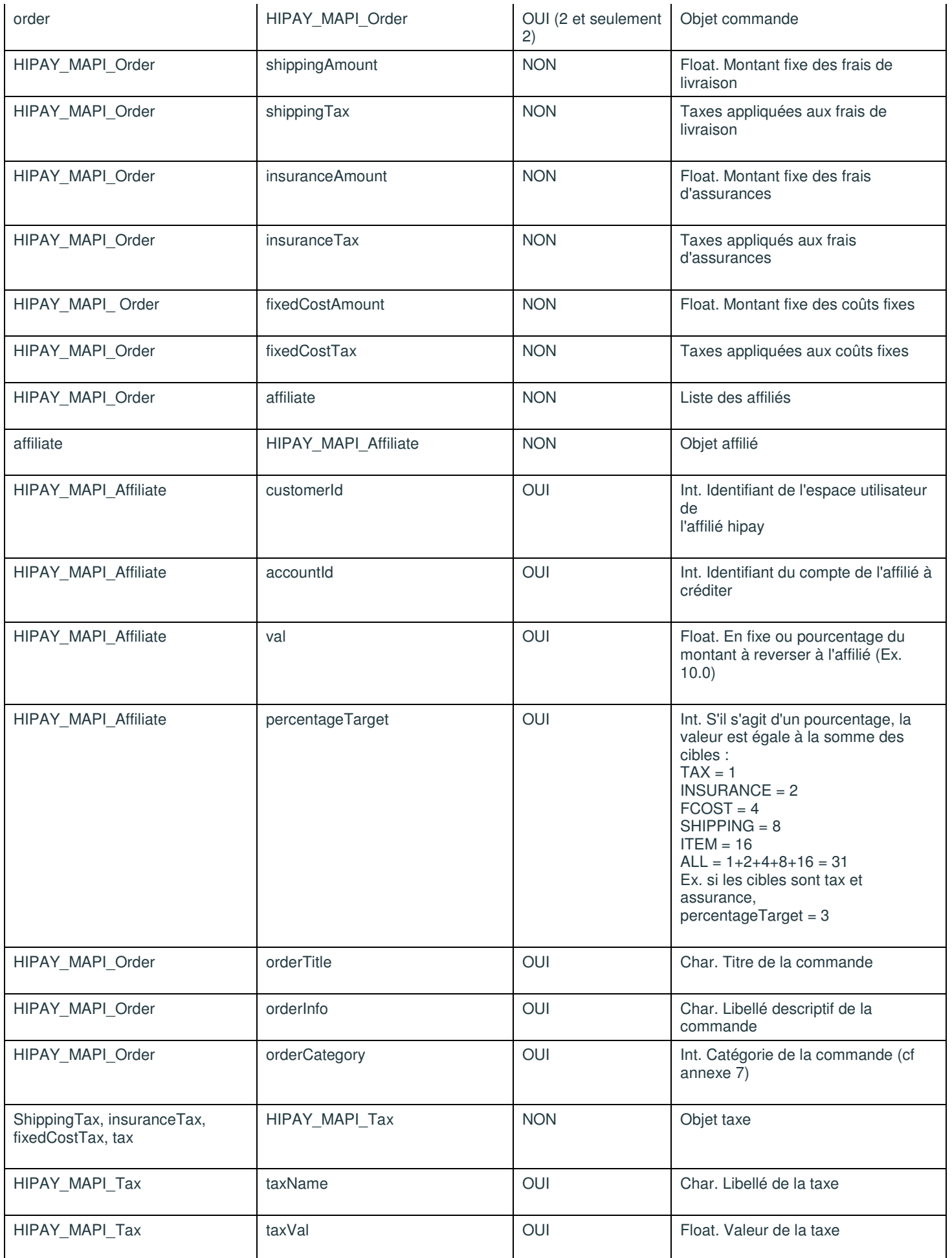

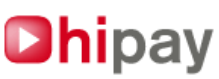

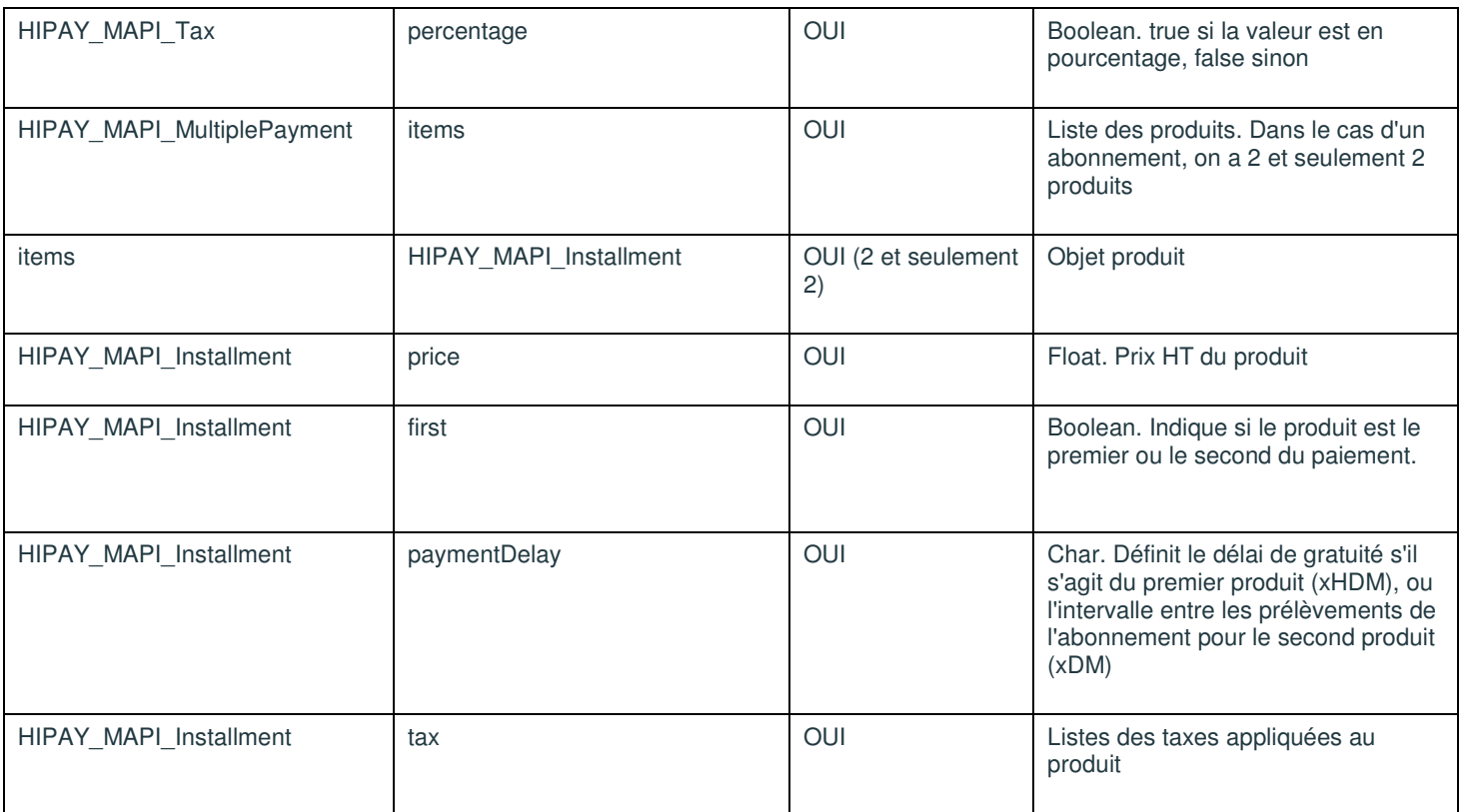

**Cette représentation est celle retournée par la méthode getXML() de l'objet \$commande.** 

#### <HIPAY\_MAPI\_MultiplePayment>

<HIPAY\_MAPI\_PaymentParams> <login>59116</login> <password>MonPassword</password> <itemAccount>59118</itemAccount> <taxAccount>59119</taxAccount> <insuranceAccount>59118</insuranceAccount> <fixedCostAccount>59118</fixedCostAccount> <shippingCostAccount>59118</shippingCostAccount> <defaultLang>fr\_FR</defaultLang> <media>WEB</media> <rating>+16</rating> <paymentMethod>1</paymentMethod> <captureDay>0</captureDay> <currency>EUR</currency> <idForMerchant>REF6522</idForMerchant> <merchantSiteId>9</merchantSiteId> <merchantDatas> <\_aKey\_id\_client>2000</\_aKey\_id\_client> <\_aKey\_credit>10</\_aKey\_credit> </merchantDatas> <url\_ok>http://www.monsite.com/success.html</url\_ok> <url\_nok>http://www.monsite.com/refused.html</url\_nok> <url\_cancel>http://www.monsite.com/cancel.html</url\_cancel> <url\_ack>http://www.monsite.com/listen\_hipay\_notification.php</url\_ack> <email\_ack>hipay\_notification@monsite.com</email\_ack> <bg\_color>#FFFFFF</bg\_color> <logo\_url>https://www.monsite.com/img/logo.jpg</logo\_url> </HIPAY\_MAPI\_PaymentParams> <order> <HIPAY\_MAPI\_Order> <shippingAmount>1.50</shippingAmount> <shippingTax> <HIPAY\_MAPI\_Tax> <taxName>TVA (19.6)</taxName> <taxVal>19.60</taxVal> <percentage>true</percentage> </HIPAY\_MAPI\_Tax> </shippingTax>

## **Dhipay**

<insuranceAmount>2.00</insuranceAmount> <insuranceTax> <HIPAY\_MAPI\_Tax> <taxName>TVA (5.5)</taxName> <taxVal>5.50</taxVal> <percentage>true</percentage> </HIPAY\_MAPI\_Tax> <HIPAY\_MAPI\_Tax> <taxName>TVA (19.6)</taxName> <taxVal>19.60</taxVal> <percentage>true</percentage> </HIPAY\_MAPI\_Tax> </insuranceTax> <fixedCostAmount>2.25</fixedCostAmount> <fixedCostTax> <HIPAY\_MAPI\_Tax> <taxName>TVA (5.5)</taxName> <taxVal>5.50</taxVal> <percentage>true</percentage> </HIPAY\_MAPI\_Tax> </fixedCostTax> <affiliate> <HIPAY\_MAPI\_Affiliate> <customerId>331</customerId> <accountId>59074</accountId> <val>10.00</val> <percentageTarget>31</percentageTarget> </HIPAY\_MAPI\_Affiliate> <HIPAY\_MAPI\_Affiliate> <customerId>332</customerId> <accountId>59075</accountId> <val>15.00</val> <percentageTarget>26</percentageTarget> </HIPAY\_MAPI\_Affiliate> </affiliate> <orderTitle>Prise abonnement sur monsite.com</orderTitle> <orderInfo>1 heure gratuite !!</orderInfo> <orderCategory>5</orderCategory> </HIPAY\_MAPI\_Order> <HIPAY\_MAPI\_Order> <shippingAmount>0</shippingAmount> <shippingTax> </shippingTax> <insuranceAmount>5.00</insuranceAmount> <insuranceTax> <HIPAY\_MAPI\_Tax> <taxName>TVA (5.5)</taxName> <taxVal>5.50</taxVal> <percentage>true</percentage> </HIPAY\_MAPI\_Tax> <HIPAY\_MAPI\_Tax> <taxName>TVA (19.6)</taxName> <taxVal>19.60</taxVal> <percentage>true</percentage> </HIPAY\_MAPI\_Tax> </insuranceTax> <fixedCostAmount>0.25</fixedCostAmount> <fixedCostTax> <HIPAY\_MAPI\_Tax> <taxName>TVA (5.5)</taxName> <taxVal>5.50</taxVal> <percentage>true</percentage> </HIPAY\_MAPI\_Tax> </fixedCostTax> <affiliate> <HIPAY\_MAPI\_Affiliate> <customerId>331</customerId> <accountId>59074</accountId> <val>10.00</val> <percentageTarget>31</percentageTarget> </HIPAY\_MAPI\_Affiliate>

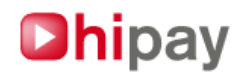

```
<HIPAY_MAPI_Affiliate> 
                                          <customerId>332</customerId> 
                                          <accountId>59075</accountId> 
                                          <val>15.00</val> 
                                          <percentageTarget>26</percentageTarget> 
                                  </HIPAY_MAPI_Affiliate> 
                         </affiliate> 
                         <orderTitle>Votre abonnement à monsite.com</orderTitle> 
                         <orderInfo>Seulement 12 euros 50 par mois !</orderInfo> 
                         <orderCategory>5</orderCategory> 
                 </HIPAY_MAPI_Order> 
        </order> 
        <items> 
                 <HIPAY_MAPI_Installment>
                         <price>5.00</price> 
                         \overline{z}<HIPAY_MAPI_Tax> 
                                          <taxName>TVA (19.6)</taxName> 
                                          <taxVal>19.60</taxVal> 
                                          <percentage>true</percentage> 
                                  </HIPAY_MAPI_Tax> 
                         </tax> 
                         <first>true</first> 
                         <paymentDelay>2H</paymentDelay> 
                 </HIPAY_MAPI_Installment> 
                 <HIPAY_MAPI_Installment>
                         <price>12.50</price> 
                         <tax> 
                                  <HIPAY_MAPI_Tax> 
                                          <taxName>TVA (19.6)</taxName> 
                                          <taxVal>19.60</taxVal> 
                                          <percentage>true</percentage> 
                                  </HIPAY_MAPI_Tax> 
                         \langletax\rangle<first>false</first> 
                         <paymentDelay>7D</paymentDelay> 
                 </HIPAY_MAPI_Installment>
        </items> 
</HIPAY_MAPI_MultiplePayment>
```
## **Annexe 4 : Flux XML [B] = Réponse de Hipay au marchand en cas de succès**

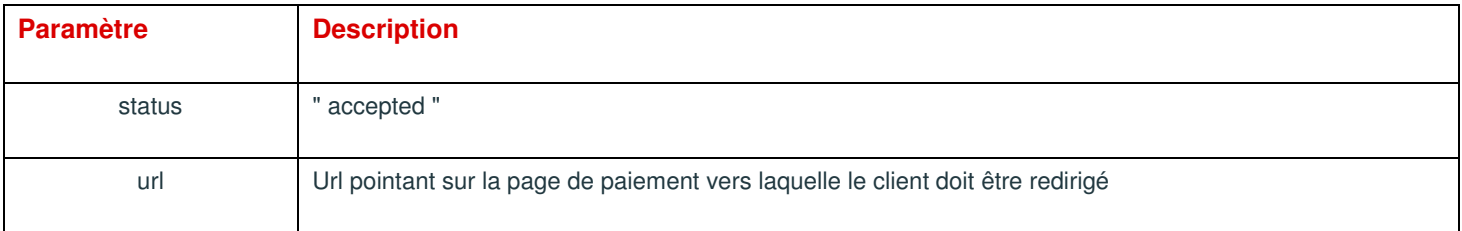

#### **Exemple de flux retourné :**

```
<?xml version="1.0" encoding="UTF-8"?> 
<mapi> 
        <mapiversion>1.0</mapiversion> 
        <md5content>397cc58864537e8547743349dbd1238c</md5content> 
        <result> 
                 <status>accepted</status> 
                 <url>https://payment.hipay.com/index/mapi/id/4b840c9421dfc</url> 
        </result>
```
</mapi>

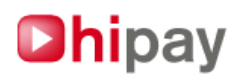

## **Annexe 5 : Flux XML [B] = Réponse de Hipay au marchand en cas d'erreur**

**Les informations sur l'erreur rencontrée varient selon celle-ci.** 

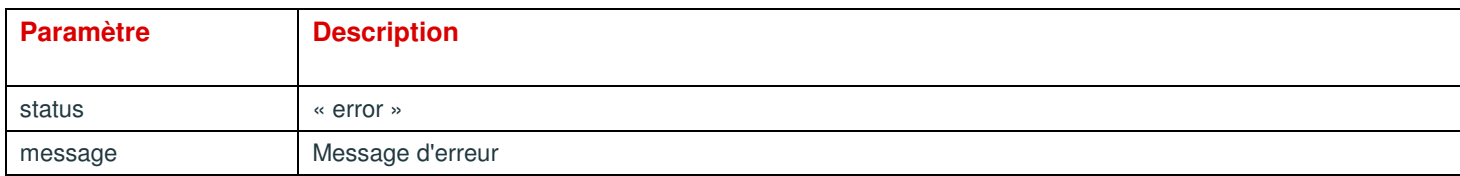

#### **Exemple de flux retourné :**

```
<?xml version="1.0" encoding="UTF-8"?> 
<mapi> 
        <mapiversion>1.0</mapiversion> 
        <md5content>819d143b2d0c11d64b51fbbc0decb7b7</md5content> 
        <result> 
                 <status>error</status> 
                 <message>MerchantAccount or merchantUserSpace is not exists or disabled - Invalid login value : 11111</message> 
        </result> 
</mapi>
```
## **Annexe 6 : Flux XML [C] = Notification Hipay au marchand d'une opération réalisée sur un paiement**

**cf chapitre 19 pour avoir plus de détails sur la notification** 

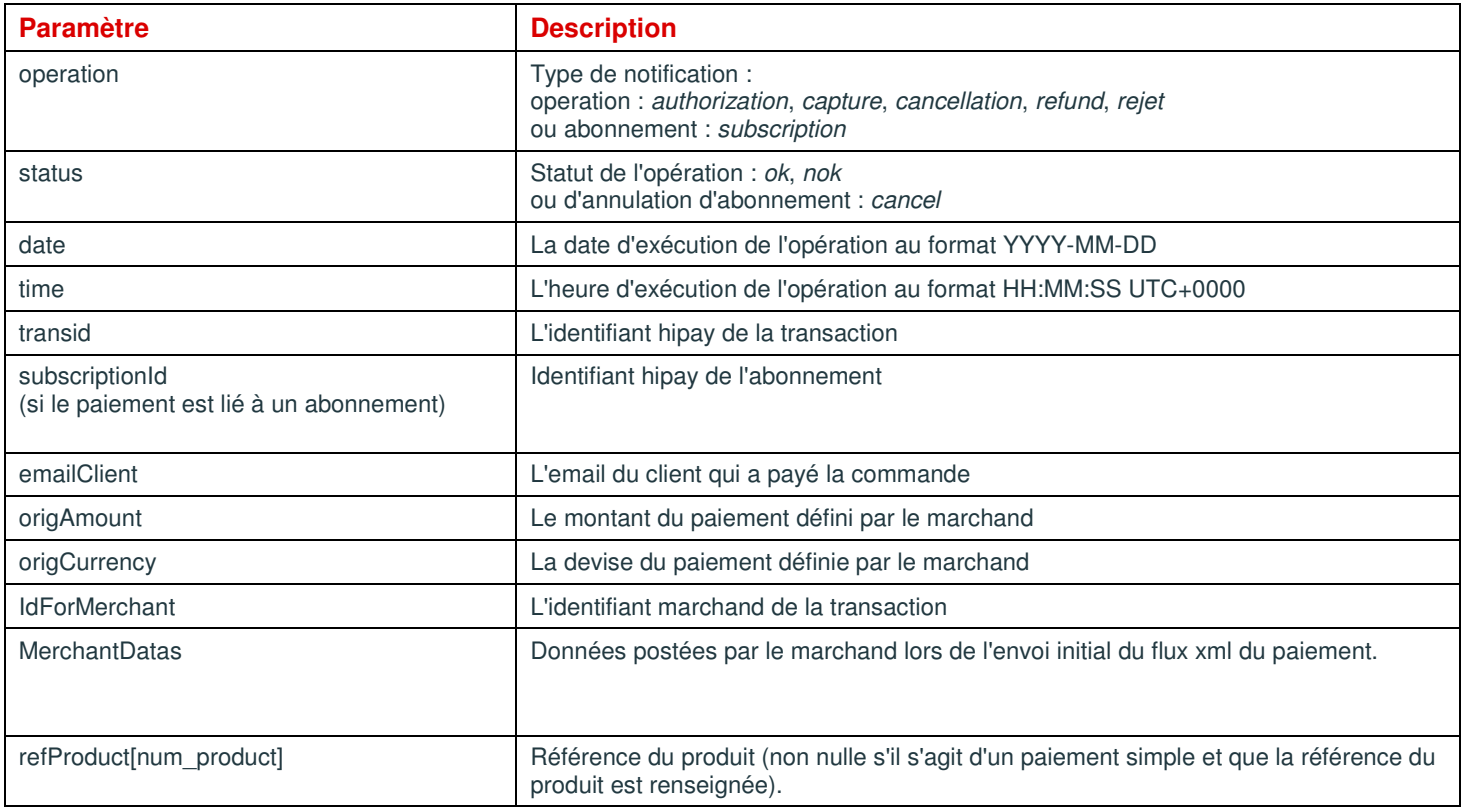

Tous ces paramètres sont systématiquement renvoyés excepté le subscriptionId si le paiement ne concerne pas un abonnement.

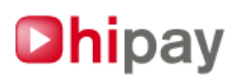

**Exemple de flux retourné :** 

<?xml version="1.0" encoding="UTF-8"?>

<mapi>

```
 <mapiversion>1.0</mapiversion> 
 <md5content>c0783cc613bf025087b8bf5edecac824</md5content> 
 <result> 
                  <operation>capture</operation> 
                  <status>ok</status> 
                  <date>2010-02-23</date> 
                  <time>10:32:12 UTC+0000</time> 
                  <transid>4B83AEA905C49</transid> 
                  <subscriptionId>753EA685B55651DC40F0C2784D5E1170</subscriptionId> 
                  (si la transaction est liée à un abonnement) 
                  <origAmount>10.20</origAmount> 
                  <origCurrency>EUR</origCurrency> 
                  <idForMerchant>REF6522</idForMerchant> 
                 <emailClient>email_client@hipay.com</emailClient>
                  <merchantDatas> 
                         < aKey id client>2000</ aKey id client>
                          <_aKey_credit>10</_aKey_credit> 
                  </merchantDatas> 
                  <refProduct0>REF6522</refProduct0> 
 </result>
```
</mapi>

## **Annexe 7 : Catégorie de commande et de produit**

La catégorie de la commande ou du produit dépend de la catégorie du site marchand à laquelle il est rattaché. Selon la catégorie rattachée au site, les catégories disponibles pour la commande, et les produits, ne sont pas les même. On peut obtenir la liste des ID des catégories de commandes et de produits disponibles pour le site du marchand en appellant l'url suivante:

Environnement de production : https://payment.hipay.com/order/list-categories/id/[id\_site\_marchand]

Environnement de test : https://test.payment.hipay.com/order/list-categories/id/[id\_site\_marchand]

#### **Exemple de flux retourné :**

```
<mapi> 
         <categoriesList> 
                            <category id="200">Autres</category> 
                            <category id="550">Services d'aide à la personne</category> 
                            <category id="99">Services d'aide aux élèves</category> 
                            <category id="205">Services d'orientation professionnelle</category> 
          </categoriesList>
```
</mapi>

## **Annexe 8 : Catégorie de public autorisé**

#### **Les valeurs possibles sont :**

- ALL : A destination de tout public.
- +12 : A destination d'un public de 12 ans minimum.
- +16 : A destination d'un public de 16 ans minimum.
- +18 : A destination d'un public de 18 ans minimum.

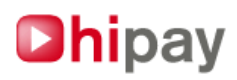

## **Annexe 9 : Gestion de proxy et diagnostic de problème réseau**

**Si votre réseau est équipé d'un proxy en entrée/sortie, ou si vous n'arrivez pas à obtenir de réponse de la plateforme hipay,**  vous pouvez paramétrer les options suivantes dans le fichier mapi defs.php afin de déterminer d'ou peut venir le problème :

// Nombre de secondes avant le timeout de curl avec le serveur Hipay, // A régler en fonction de votre rapidité d'accès à la plate forme hipay define('HIPAY\_MAPI\_CURL\_TIMEOUT', 30);

// Configuration d'un serveur proxy // activer cette option a true pour demander au curl de passer par un proxy define('HIPAY\_MAPI\_CURL\_PROXY\_ON', true);

// Adresse du proxy : define('HIPAY\_MAPI\_CURL\_PROXY', 'http://proxy.monreseau.com');

// port du proxy define('HIPAY\_MAPI\_CURL\_PROXYPORT',"4040");

// Configuration d'un fichier de log pour curl en cas de pb de connexion avec le serveur Hipay : define('HIPAY\_MAPI\_CURL\_LOG\_ON', true);

// fichier de log de curl (sous environnement windows, le chemin du fichier pourra être de type C:\tmp\mapicurl.log define('HIPAY\_MAPI\_CURL\_LOGFILE', '/tmp/mapicurl.log');

## **CONTACT**

**Pour tout problème technique, merci de nous contacter : technique@hipay.com** 

## HIPAY

Bruxelles, Belgique Tel. : (+32) 2 213 07 75 Fax. : (+32) 2 743 47 37 Paris, France Tel. : (+33) 1.73.03.89.55 Fax : (+33) 1.73.03.89.74 **" Avec Hipay, Achetez, Vendez, Maîtrisez "** 

**Documentation V 1.3 : 01 mars 2010**